# **MAUL**

# **DE: Bedienungsanleitung Tischrechner ECO MJ 555 7263502, 7263584, 7263590**

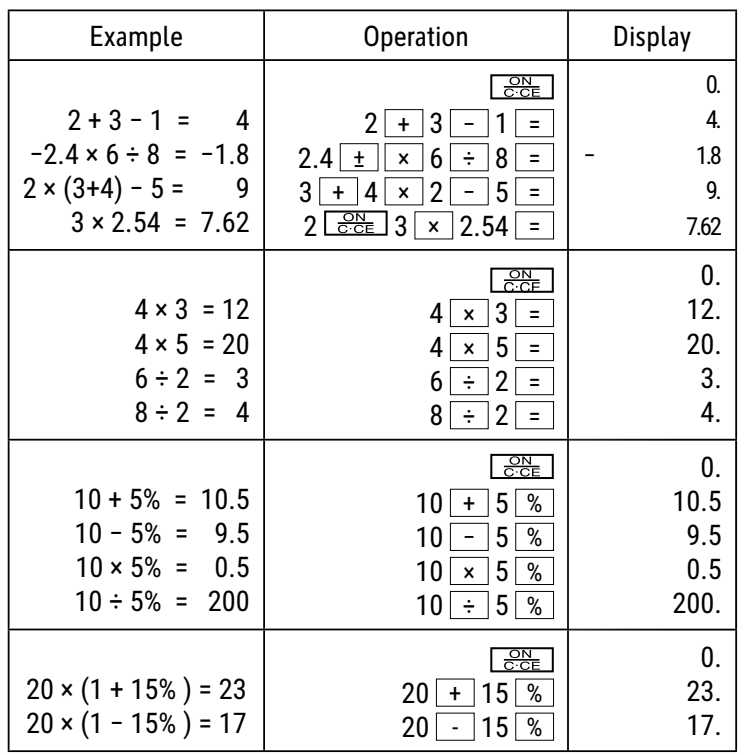

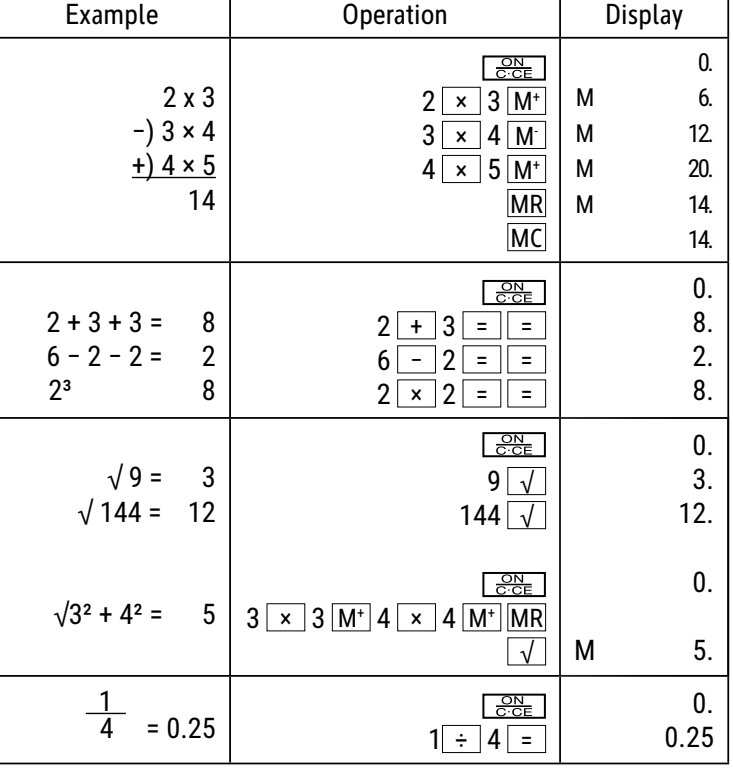

#### **Tastenfunktionen:**

 $\overline{\frac{\text{ON}}{\text{C-CE}}}$  : Einschalten / Löschen / Letzten Eintrag löschen

 $\frac{+}{-}$ : Vorzeichen ändern (Ändert das Vorzeichen des angezeigten Werts von positiv auf negativ oder umgekehrt.)

 : Rechte Umschalttaste (Verschiebt den angezeigten Wert nach rechts und löscht die letzte Ziffer.) ▶

9 0 00 · : Nummerntasten  $1 \cdot$ 

 $\boxed{\div}$   $\boxed{\div}$   $\boxed{\div}$   $\boxed{\top}$   $\boxed{\sqrt{ }}$   $\div$  Funktionstasten  $+$   $\vert \vert$ 

 $M +$ : Speicher plus (Fügt den angezeigten Wert dem unabhängigen Speicher hinzu.)

 $M -$ : Speicher minus (Zieht den angezeigten Wert vom unabhängigen Speicher ab.)

**MRC** : Speicher abrufen / Speicher löschen

MU | : Taste Cursor auf/ab

# **LCD-Bildschirm:**

(MEMORY): Unabhängiger Speicher

(- MINUS): Negatives Vorzeichen

Е. (ERROR): Der Bildschirm zeigt "ERROR" an, wenn das Ergebnis die maximale Anzahl der Stellen übersteigt, die angezeigt werden können.

**※** Drücken Sie "ON/C·CE" um alle Werte zu löschen.

#### **Solar Energie:**

Die ECO-Rechner erhalten Energie durch Solarzellen die das Sonnenlicht in elektrischen Strom umwandeln. In Abwesenheit von Licht kann das Display ausfallen oder nicht mehr korrekte Daten anzeigen. In diesem Fall stellen Sie sicher, dass der Rechner durch eine zweite Lichtquelle ausreichend beleuchtet wird. Die minimal benötigte Lichtintensität für den Betrieb beträgt 50 Lux.

Es besteht nach dem Deutschen Batteriegesetz (BattG) die Möglichkeit Batterien nach Gebrauch, unentgeltlich an der Verkaufsstelle zurückzugeben. Endbenutzer sind zur Rückgabe von Altbatterien verpflichtet.

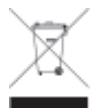

 So gekennzeichneten Produkte dürfen nicht im unsortierten Hausmüll entsorgt werden, sondern werden gesondert als Elektroschrott in dafür vorgesehenen Einrichtungen gesammelt. Über die verfügbaren Entsorgungsmöglichkeiten und die dafür vorgesehenen Einrichtungen gibt die örtliche Stadt- oder Gemeinde verwaltung Auskunft.

#### **Garantiehinweis:**

Die Jakob Maul GmbH, Jakob-Maul-Str. 17, D-64732 Bad König, Telefon: 06063-502-100, Fax: 06063-502-210, E-Mail: contact@maul.de: (nachfolgend "Hersteller") garantiert dem Endkunden (nachfolgend "Kunde") nach Maßgabe der nachfolgenden Bestimmungen, dass das an den Kunden in Deutschland, Österreich oder Schweiz gelieferte Produkt innerhalb eines Zeitraums von 5 Jahren ab Auslieferung (Garantiefrist) frei von Material- oder Verarbeitungsfehlern sein wird. Solche geltend gemachten Fehler wird der Hersteller nach eigenem Ermessen auf seine Kosten durch Reparatur oder Lieferung neuer oder generalüberholter Teile beheben. Die Garantie erstreckt sich nicht auf eventuell mitgelieferte Batterien. Sonstige Ansprüche des Kunden gegen den Hersteller, insbesondere auf Schadensersatz sind ausgeschlossen. Neben dieser Produktgarantie bestehen unabhängig die gesetzlichen Gewährleistungsrechte des Kunden, die gegenüber dem Hersteller bzw. dem jeweiligen Verkäufer durch diese Garantie nicht berührt werden.Ansprüche aus dieser Garantie bestehen nur, wenn das Produkt keine Schäden oder Verschleißerscheinungen aufweist, die durch einen unsachgemäßen Gebrauch verursacht sind. Schäden, die durch einen unsachgemäßen Gebrauch der Ware verursacht wurden, sind insbesondere solche durch Schlag- oder Stoßeinwirkung oder Schäden durch unsachgemäße Reparaturen, die nicht durch den Hersteller vorgenommen wurden.Ansprüche aus der Garantie können nur durch Übergabe oder Einsendung des Produkts an die Verkaufsstelle oder direkt gegenüber dem Hersteller geltend gemacht werden. Voraussetzung des Garantieanspruchs ist weiterhin die Vorlage der Originalrechnung mit Kaufdatum.Diese Garantie gilt in dem vorstehend genannten Umfang und unter den oben genannten Voraussetzungen einschließlich der Vorlage des Kaufnachweises auch im Falle der Weiterveräußerung für jeden späteren, in Deutschland, Österreich oder Schweiz ansässigen künftigen Eigentümer des Produkts. Diese Garantie unterliegt dem Recht der Bundesrepublik Deutschland unter Ausschluss des UN-Kaufrechts. Bei Kunden, die den Vertrag zu einem Zweck schließen, der nicht der beruflichen oder gewerblichen Tätigkeit zugerechnet werden kann (Verbraucher) berührt diese Rechtswahl nicht die zwingenden Bestimmungen des Rechts des Staates, in dem der Kunde seinen gewöhnlichen Aufenthalt hat.

# **BG: ИǯdzǴDzǵǬǸǪǪ ǩǢ DzǢǣǰǴǢ džǨǰǣǧǯ ǬǢǭǬǵǭǢǴǰDz ECO MJ 555 7263502, 7263584, 7263590**

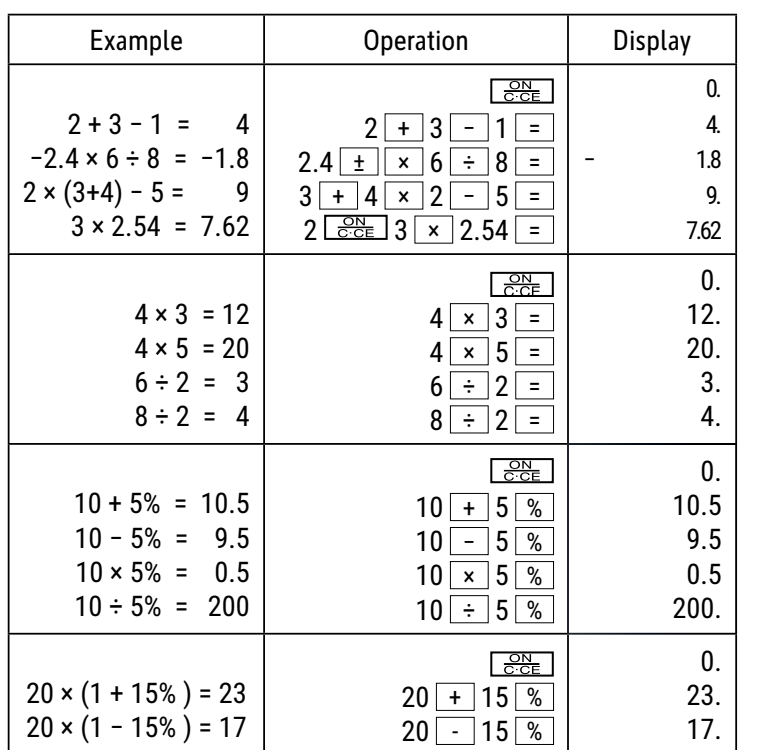

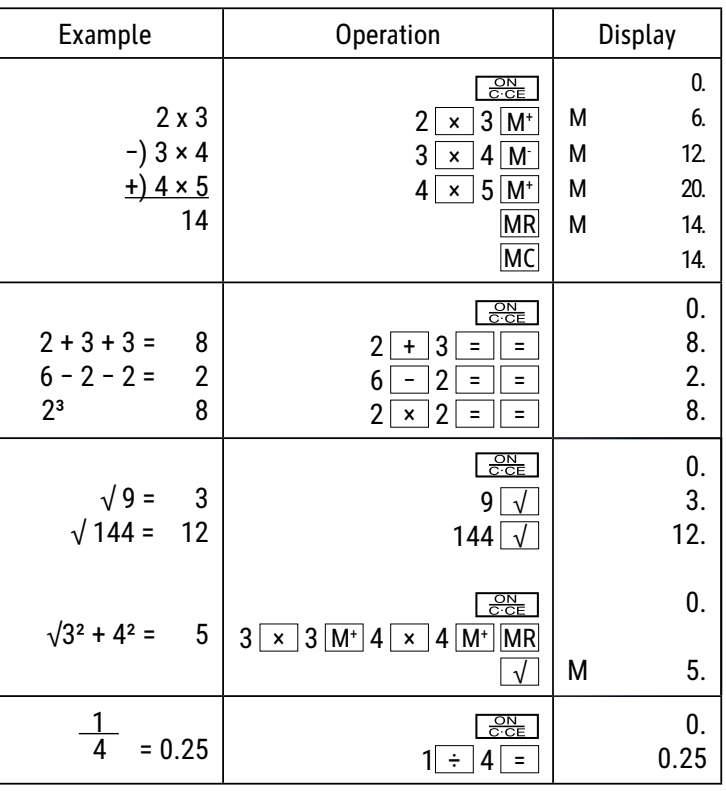

#### **ФǵǯǬǸǪǪ ǯǢ ǣǵǴǰǯǪǴǧ:**

 $\frac{\overline{ON}}{\overline{C:CE}}$ : Включване / Изчистване / Изчистване на последния запис

 $\frac{+}{-}$  $\frac{+}{-}$ : Промяна на знака (Променя знака на отчетената стойност от положителна на отрицателна или обратно.)

► ු : Бутон за преместване надясно (Премества показаната стойност надясно и изтрива последната цифра.)

<u>: Ц</u>ифрови бутони

∣: Функционални бутони

 $\overline{\textsf{M}^+ \text{M}}$  : Памет плюс (Добавя отчетената стойност към независимата памет.)

 $M -$ : Памет минус (Изважда отчетената стойност от независимата памет.)

МВС Ј: Извикване на паметта / Изчистване на паметта

: ǃǵǴǰǯ njǵDzdzǰDz ǯǢǥǰDzǧ/ǯǢǦǰǭǵ

# **LCD** Дисплей:

- М (MEMORY): Независима памет
- (• MINUS) : Отрицателен знак

 $E$  (ERROR): На дисплея се отчита "ERROR", ако резултатът надхвърля максималния брой разряди, които могат да бъдат отчетени.

**※ Натиснете "ОN/C·СЕ" за да изчистите всички стойности.** 

#### Слънчева енергия:

ЕСО компютрите получават енергия от соларни клетки, които преобразуват слънчевата светлина в електрически ток. При липса на светлина дисплеят може да спре да работи или да не показва повече правилни данни. В този случай се уверете, че компютърът се осветява достатъчно от втори светлинен източник. Необходимият минимален интензитет на светлината за работа е 50 lux.

# $\Gamma$ аранция:

Този продукт е произведен с най-голямо старание и при прилагане най-строгите насоки за качество. Използваният материал и производственият процес се проверяват постоянно. Гаранцията е валидна 5 години и покрива отстраняване на дефекти в производствения процес или в използваните материали. Гаранционният период започва да тече от датата на продажба на първия потребител. Касовият бон или фактурата са доказателство за покупката. Повреди в резултат на неправилно боравене, механични повреди или естествено износване, както и повреди, дължащи се на батериите (ако са доставени), се изключват от гаранцията. В случай на манипулация от страни, различни от доставчика, гаранцията отпада. Не се поема отговорност за последващи щети. Рекламации по отношение на разпознаваеми дефекти следва да се отправят в рамките на четиринадесет дни след получаване на стоките. За скрити дефекти трябва да се съобщава незабавно при откриването им. Стоки, които са били отказани основателно, ще бъдат поправени. В случай че спазим разумен гратисен период, без да отстраним дефекта, купувачът има право да се откаже от договора. В случай на гаранционни претенции, моля, изпратете уреда с касовия бон до мястото на продажба. Моля, посочете Вашето име, адрес и описание на дефекта. В случай на дефекти, възникнали извън гаранционния период, е възможен ремонт или подмяна срещу заплащане на разходите. В такива случаи, моля, обърнете се отново към мястото за продажба. Нищо в горните условия не изключва прилагането на разпоредбите на ЕС.

# **CZ: Návod k obsluze stolní kalkulačka ECO MJ 555 7263502, 7263584, 7263590**

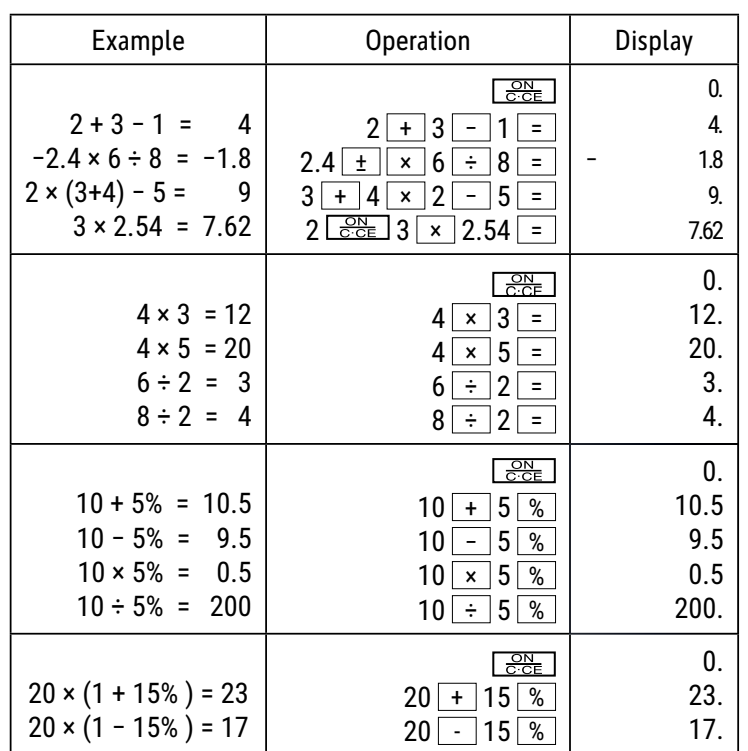

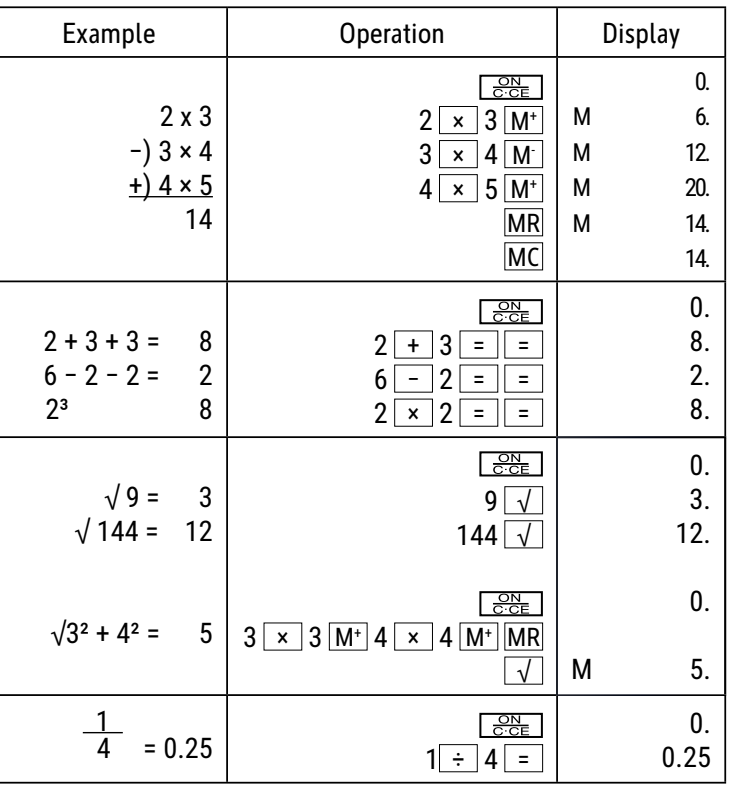

### **Funkce tlačítek:**

 $\overline{\frac{\text{on}}{\text{even}}}$  : Zapnutí / Odstranit/odstranit poslední položku  $\overline{+/-}$ : Změna znaménka (změní znaménko u zobrazené hodnoty z kladného na záporné nebo naopak)  $\blacktriangleright$  : Přepínač vpravo (posunutí zobrazené hodnoty doprava a vymazání poslední číslice)  $\boxed{1}$  ~  $\boxed{9}$   $\boxed{0}$   $\boxed{00}$   $\boxed{•}$  : Číselná tlačítka : FunkОní tlaОítka  $\frac{M+1}{M+1}$ : Paměť plus (přidání zobrazené hodnoty do nezávislé paměti)  $\mathbb{M}$  : Paměť minus (vyjmutí zobrazené hodnoty z nezávislé paměti) MRC | : Vyvolání obsahu paměti / vymazání obsahu paměti  $\overline{\text{MU}}$  : Tlačítko kurzor nahoru/dolů

#### **LCD obrazovka**

M (MEMORY): Nezávislá paměť

(- MINUS) : Záporné znaménko

E. (ERROR): Na displeji se zobrazí hlášení "ERROR", pokud výsledek překračuje maximální počet míst, která je možné zobrazit

**※ Stisknutím "ON/C·CE" vymažete všechny hodnoty.** 

#### **Solární energie:**

Kalkulačky ECO získávají energii ze solárních článků, které přeměňují sluneční světlo na elektřinu. Bez přítomnosti světla může dojít k výpadku displeje nebo k tomu, že nebude zobrazovat správné údaje. V tomto případě zajistěte, aby byla kalkulačka dostatečně osvětlena jiným zdrojem světla. Minimální intenzita světla potřebná pro provoz činí 50 luxů.

#### **Záruka:**

Tento výrobek byl vyroben s největší péčí a za uplatnění nejpřísnějších směrnic jakosti. Použitý materiál i způsob výroby podléhají průběžným kontrolám. Záruka platí pět roky a vztahuje se na odstranění výrobních nebo materiálových vad. Záruční lhůta začíná dnem prodeje prvnímu uživateli. Jako doklad platí pokladní para- gon nebo účet. Ze záruky jsou vyloučeny závady, které vznikly v důsledku nesprávného zacházení s výrobkem nebo vdůsledku mechanického poškození či přirozeným opotřebením, totéž se vztahuje na baterie dodávané s výrobkem. Záruka odpadá, jestliže byl zákrok proveden nepovolanou osobou. Za následné žkody nepřebíráme žádné záruky. Rozpoznatelné nedostatky musí být reklamovány během 14 dnů ode dne obdržení zboží. Skryté vady musí být reklamovány neprodleně po jejich zjištění. Reklamované zboží bud opravíme nebo zašleme kupujícímu náhradu s vyloučením dalších nároků ze strany kupujícího. Jestliže bude námi stanovená přiměřená doba opravy překročena aniž by byla závada odstraněna, pak je kupující oprávněn odstoupit od smlouvy. Vpřípadě uplatnění záruky zašlete prosím přístroj sprodejním dokladem vrámci Německa firmě MAUL GmbH nebo prodejně, kde byl přístroj zakoupen. Uved'te přitom jméno, adresu a popis závady. Jestliže by se vyskytla závada mimo období platnosti záruky, pak je možné si zajistit bezplatnou opravu nebo náhradu. I vtomto případě se prosím obrat'te na naši prodejnu. Tato ustanovení nevyluãují pouÏití evropského práva.

# **DK: Brugsanvisning bordregnemaskine ECO MJ 555 7263502, 7263584, 7263590**

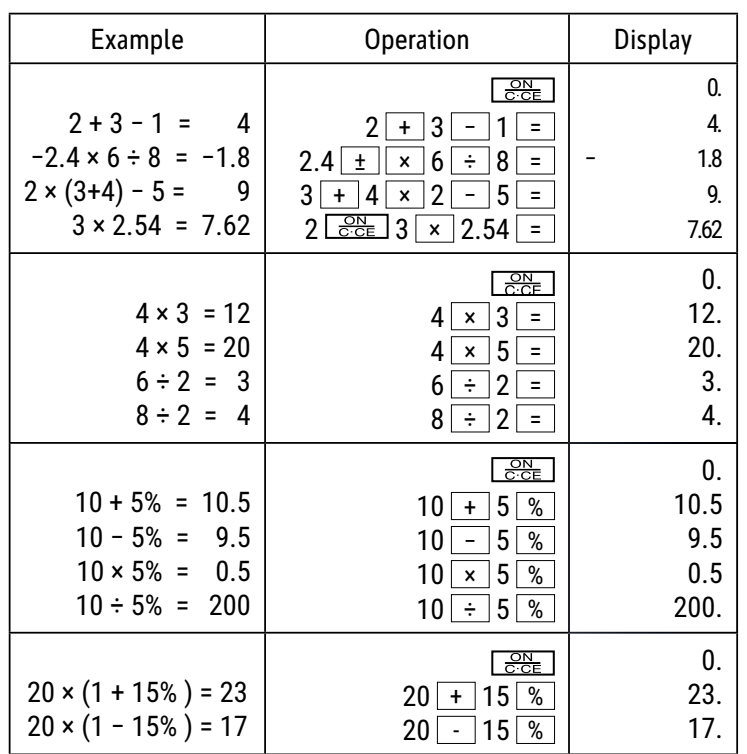

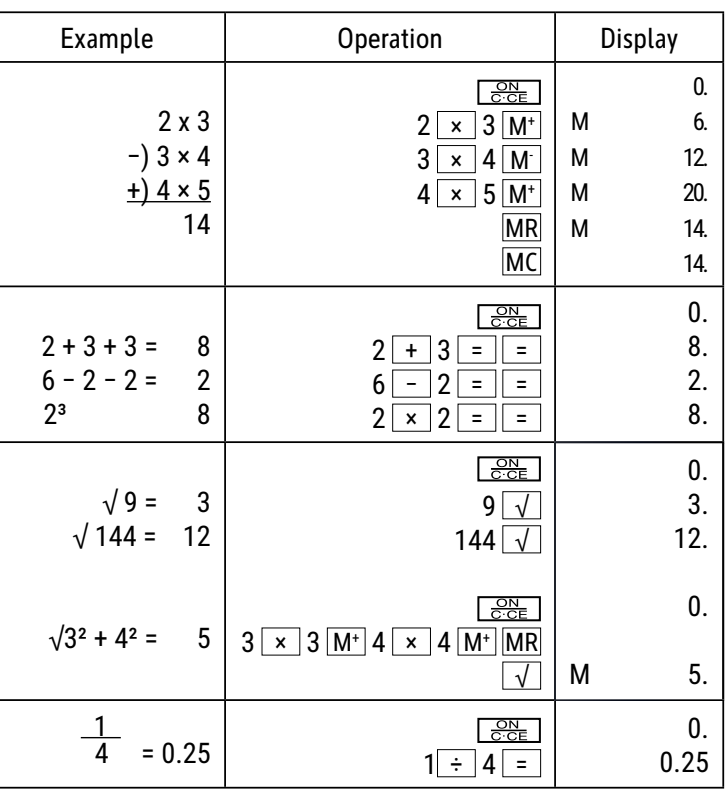

### **Knappfunktioner:**

 $\boxed{\frac{\texttt{ON}}{\texttt{C}\cdot\texttt{CE}}}$  : Tænd / Slet / Slet sidste post

 $\boxed{+/-}$ : Skift fortegn (ændrer fortegnet for den viste værdi fra positiv til negativ eller omvendt.)

 $\blacktriangleright$  : Højre skift (Skifter den viste værdi til højre og sletter sidste ciffer).

1 ~ 9 0 0 00 <u>. }</u> Nummertaster

:Funktionsknappar

 $\overline{\mathsf{M}^+ \mathsf{M}^+}$  : Hukommelse plus (Føjer den viste værdi til den uafhængige hukommelse.)

 $M \perp$ : Hukommelse minus (fratrækker den viste værdi fra den uafhængige hukommelse.)

 $MRC$ : genkald hukommelse / slet hukommelse

 $\boxed{\text{MU}}$  : Cursor op/ned tast

# **LCD-Bildskärm:**

M (MEMORY) : Oberoende minne

(- MINUS) : Negativt tecken

 : På bildskärmen visas "ERROR" när resultatet passerar det maximala antalet positioner som kan visas. Е.

Tryck på "ON/C·CE" för att radera alla värden.

#### **Solenergi:**

ØKO-computeren får energi fra solceller, som forvandler sollyset til elektrisk energi. Hvis der ikke er noget lys, kan displayet falde ud eller vise forkerte data. I så tilfælde skal du sikre, at computeren belyses tilstrækkeligt af en anden lyskilde. Funktionen kræver en mindste lysintensitet på 50 lux.

#### **Garantihenvisning:**

Dette produkt er fremstillet under udvisning af den yderste omhu og i overensstemmelse med de strengeste kvalitetskrav. De anvendte materialer og fremstillingsprocesser er konstant genstand for testprocedurer. Denne garanti er gyldig i fem år og dækker reparation af fejl, der er opstået under fremstillingsprocessen eller i de anvendte materialer. Garantiperioden påbegyndes den dato, vægten er solgt til den første bruger. Kvittering eller faktura udgør garantibeviset. Skader der skyldes forkert behandling, mekanisk beskadigelse eller almindelig slidtage, såvel som skader forårsaget af batterier (såfremt disse medleveres) er ikke dækket af garantien. Reparation af vægten foretaget af andre end leverandøren sætter garantien ud af kraft. Der accepteres ikke noget ansvar for driftstab. Klager over åbenbare fejl skal rapporteres inden fjorten dage efter modtagelse af varen. Skjulte fejl skal rapporteres, så snart de opdages. Varer som med rette er blevet afvist, vil blive repareret. Såfremt producenten inden for en rimelig periode ikke formår at udbedre fejlen, kan køber ophæve kontrakten. Ved fejl dækket af garantien bedes produktet fremsendt til købsstedet sammen med kvittering for købet. Vedlæg venligst en beskrivelse af fejlen. Såfremt en fejl opstår uden for garantiperioden, er det muligt at få foretaget reparation eller udskiftning mod betaling af de dermed forbundne omkostninger. I så tilfælde skal henvendelse også ske til købsstedet. Intet i ovenstående bestemmelser udelukker anvendelse af EU's regulativer.

# **EE: Lauakalkulaatori ECO MJ 555 kasutusjuhend 7263502, 7263584, 7263590**

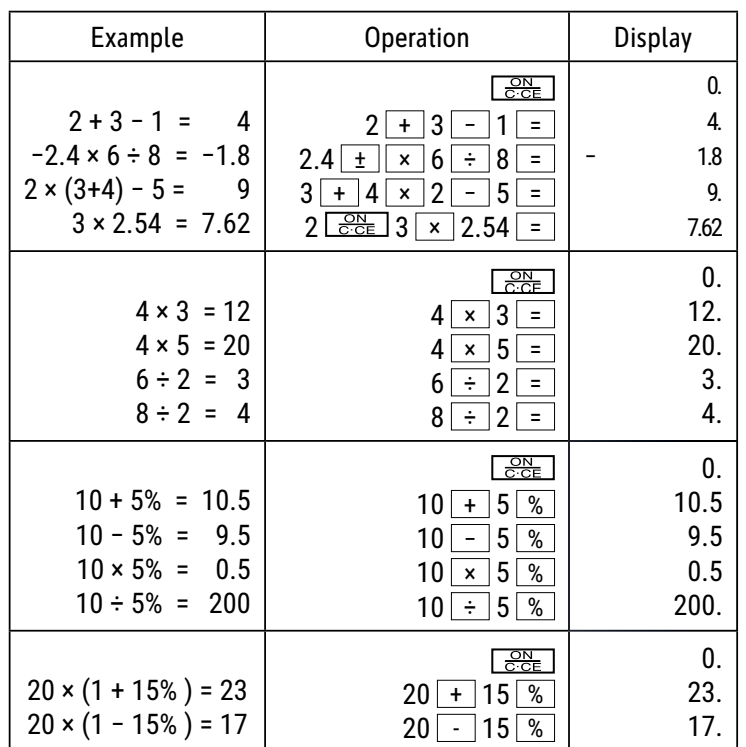

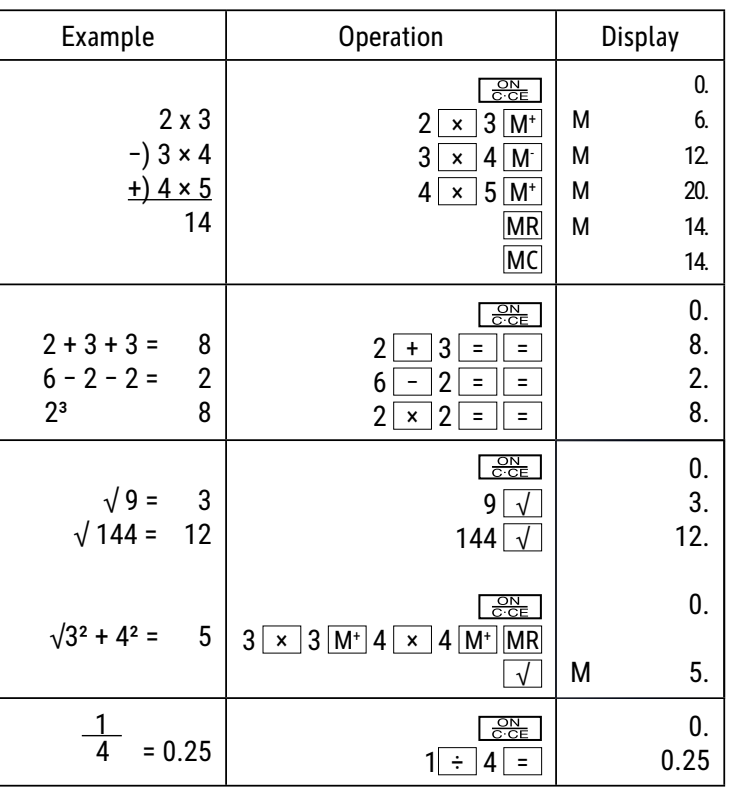

#### **Klahvide funktsioonid:**

 $\sqrt{\frac{\text{ON}}{\text{C} \cdot \text{CE}}}$  : sisselülitamiseks / kustutamiseks / viimase sisestuse kustutamiseks

 $\boxed{+/-}$ : muudab väärtuse ees olevat märki (Plussmärgiga positiivne väärtus muutub negatiivseks ja vastupidi.)

: parempoolne ümberlülitusklahv (Nihutab kuvatud väärtuse paremale ja kustutab viimase numbri.)

: Numbriklahvid

: Funktsiooniklahvid

 $\overline{\mathsf{M}^{++}}$  : Mälu pluss (Liidab kuvatud väärtuse iseseisvas mälus olevale summale.)

 $M -$ : Mälu miinus (Lahutab kuvatud väärtuse iseseisvas mälus olevast summast.)

MRC | : Mälu avamine / Mälu kustutamine

 $\overline{\text{MU}}$  : kursori üles/alla liigutamiseks

# **LCD-Ekraan:**

M (MEMORY): Iseseisev mälu

(- MINUS): Miinusmärk

 $(ERROR)$ : Kui tulemus ületab maksimaalselt lubatud kohtade arvu, ilmub ekraanile teade "ERROR". Е.

\* Kõigi väärtuste kustutamiseks vajutage "ON/C·CE".

#### **Päikeseenergia:**

Ökokalkulaatorid töötavad päikesepatareidega, mis muudavad päikesevalguse elektrienergiaks. Ebapiisava valguse korral võib ekraan pimedaks jääda või andmed ekraanil puudulikud olla. Sel juhul hoolitsege selle eest, et kalkulaator saaks piisavalt valgust mõnelt teiselt valgusallikalt. Tööks vajalik minimaalne valguskiirgus on 50 luxi.

# **Garantii:**

Käesolev toode on valmistatud hoole ja tähelepanuga ning kõiki kvaliteedinõudeid järgides. Nii kasutatavaid materjale kui ka kogu tootmisprotsessi kontrollitakse pidevalt. Garantii kehtib viis aastat ja hõlmab tootmisest või kasutatud materjalidest põhjustatud defektide parandamist. Garantiiaeg algab päevast, mil esimene ostja seadme ostab. Selle tõestuseks on maksekviitung. Garantii ei kata ebaõigest käsitsemisest tingitud vigu, samuti mehaanilisi vigastusi ega tavalisest kulumisest tingitud defekte, ka patareid (kui need on komplektis) ei kuulu garantii alla. Kui seadet seadistab, hooldab jne keegi muu kui tootja esindaja, garantiikohustus lõpeb. Vastavate vigastuste eest tootja sel puhul ei vastuta. Seadme juures avastatud defektidest tuleb teavitada 14 päeva jooksul alates ostukuupäevast. Peidetud defektidest tuleb teatada vahetult nende avastamisel. Tooted, mille puhul nõue on õigustatud, parandatakse tasuta või asendatakse. Kui valmistaja ei täida mõistliku aja jooksul oma kohustust defekti kõrvaldamise kohta, on ostjal õigus ostust loobuda. Garantiinõude puhul palume tagastada seade koos ostukviitungiga kohta, kust seadme ostsite. Palume lisada oma nimi, aadress ja defekti kirjeldus. Kui defekt ilmneb pärast garantiiaja möödumist, on võimalik seadme parandamine või asendamine ainult ostja kulul. Sel juhul palume samuti võtta ühendust ostukohaga. Eeltoodud tingimused ei piira EL määruste kohaldamist.

# **ES: Instrucciones de uso calculadora de mesa ECO MJ 555 7263502, 7263584, 7263590**

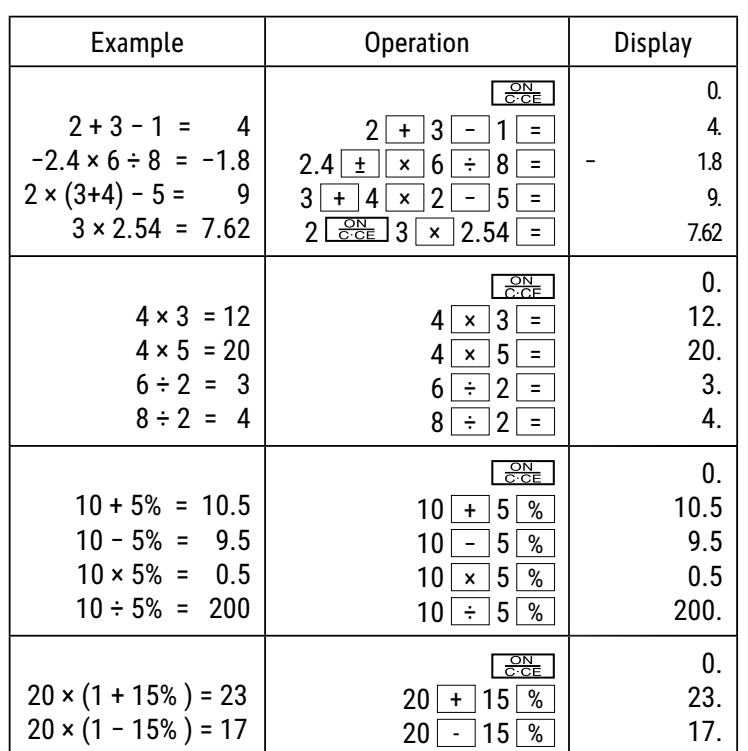

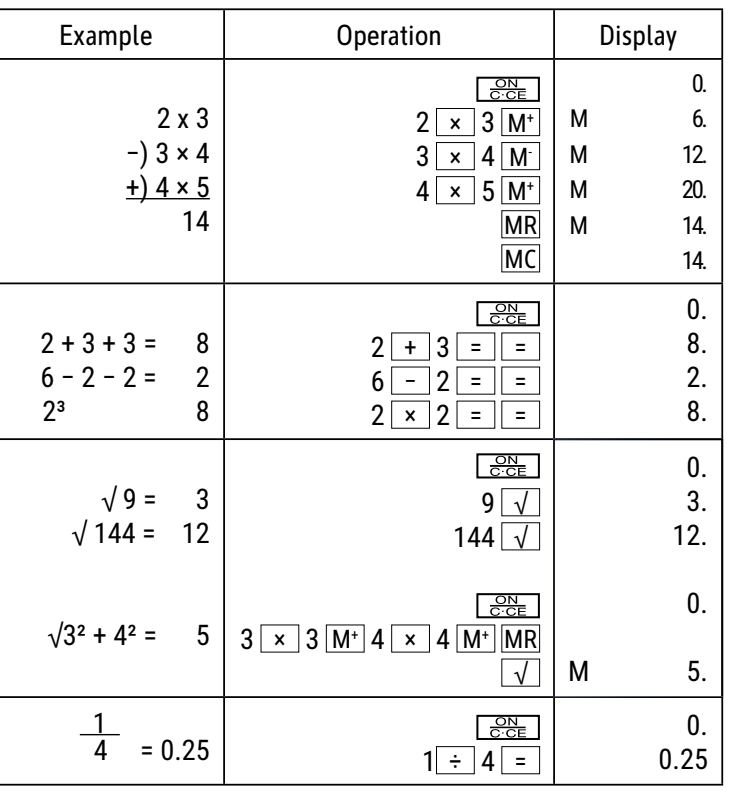

#### **Funciones de las teclas:**

 $\overline{{\overline{{\mathbb C}}^{\overline{\rm c}} \overline{{\mathbb C}}^{\rm c}}}$ : Encender / Borrar / Borrar la última entrada

 $\overline{+/-}$ : Cambiar signo (Cambia el signo del valor mostrado de positivo a negativo y viceversa.)

: Tecla de conmutación derecha (Desplaza el valor mostrado a la derecha y borra el último dígito.)

1 ~ 9 0 0 0 <del>·</del> : Teclas de números

 $\overline{+}\ \overline{|-}$   $\overline{+}\ \overline{+}\ \overline{=}$   $\overline{+}\ \overline{+}\ \overline{+}\ \overline{>}$  : Teclas de función

 $\frac{M^+}{M^+}$ : Memoria más (Suma el valor mostrado a la memoria independiente.)

 $\mathbb{M}$  : Memoria menos (Resta el valor mostrado de la memoria independiente.)

 $\sqrt{MRC}$  : Abrir memoria (Activo hasta que se pulse la tecla MC.)

 $\overline{\text{MU}}$  : Tecla de cursor arriba/abajo

# **Pantalla LCD:**

M (MEMORY): Memoria independiente

(- MINUS): Sinal negativo

( ERROR ) : La pantalla muestra "ERROR" si el resultado supera el número máximo de dígitos que se pueden mostrar. Е.

**※ Pulse "ON/C·CE" para borrar todos los valores.** 

#### **Energía solar:**

Las calculadoras ECO reciben energía de células solares que convierten la luz solar en electricidad. En ausencia de luz, la pantalla puede fallar o dejar de mostrar datos correctos. En este caso, asegúrese de que el ordenador está suficientemente iluminado por una segunda fuente de luz. La intensidad luminosa mínima necesaria para el funcionamiento es de 50 lux.

#### **Aviso de garantía:**

Este producto ha sido fabricado con la más alta exactitud y según las normas de calidad más estrictas. El material utilizado como también su fabricación están sujetas a pruebas permanentes. La garantía es válida cinco años y se refiere a reparar los desperfectos de fabricación o material. El plazo de garantía comienza el día de la venta al primer usuario. Como documento es válido el recibo de caja o la factura. No están incluidos en la garantía los daños que sean consecuencia de un trato inadecuado o desperfectos mecánicos o de desgaste natural ni los daños de las baterías (posiblemente suministradas). Se termina la garantía si se realiza una manipulación por personas extrañas. No tomamos la responsabilidad por daños de consecuencia.

Las deficiencias que se detecten tienen que ser reclamadas dentro de los 14 días después de la recepción de la mercancía. Las deficiencias que no se reconozcan en seguida, se deberán reclamar inmediatamente después de su detección. La mercancía que ha sido reclamada a tiempo la reparamos o enviamos el repuesto con exclusión de otras exigencias de garantía por parte del comprador. Si por nuestra parte dejamos expirar uno de los prudentes plazos posteriores fijados, sin haber solucionado las deficiencias, el comprador tendrá derecho a abandonar el contrato.

En caso de garantía, reexpida por favor su aparato con el documento de venta a alguna de sus filiales de venta. Entregue por favor su nombre, su dirección y la descripción de las deficiencias. En caso de que aparezca algún desperfecto fuera del tiempo de garantía, es posible realizar una reparación u obtener repuestos sujeto a gastos. En este caso comuníquese igualmente con el lugar de venta.Estas disposiciones no excluyen la aplicación del derecho europeo.

# **FI: ECO MJ 555 -pöytälaskimen käyttöohje 7263502, 7263584, 7263590**

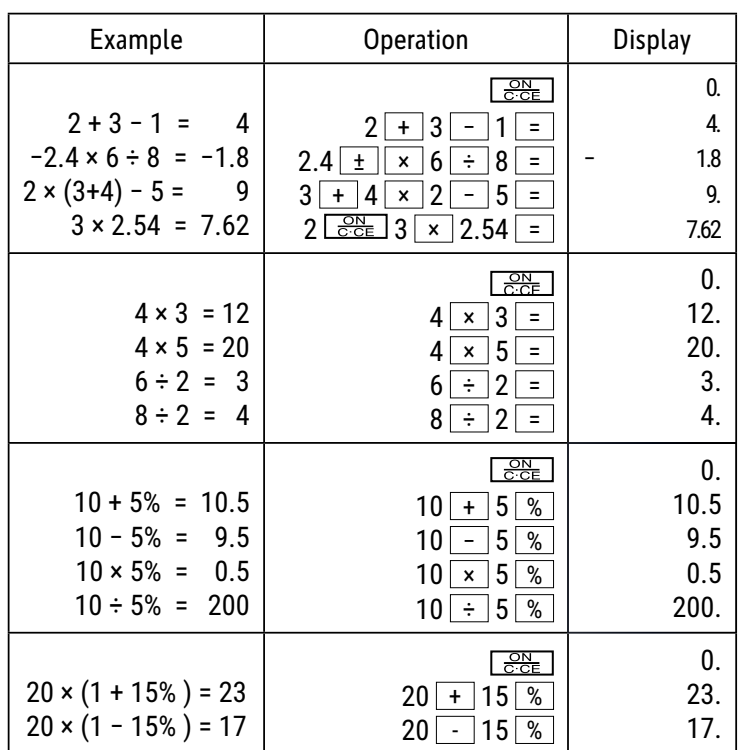

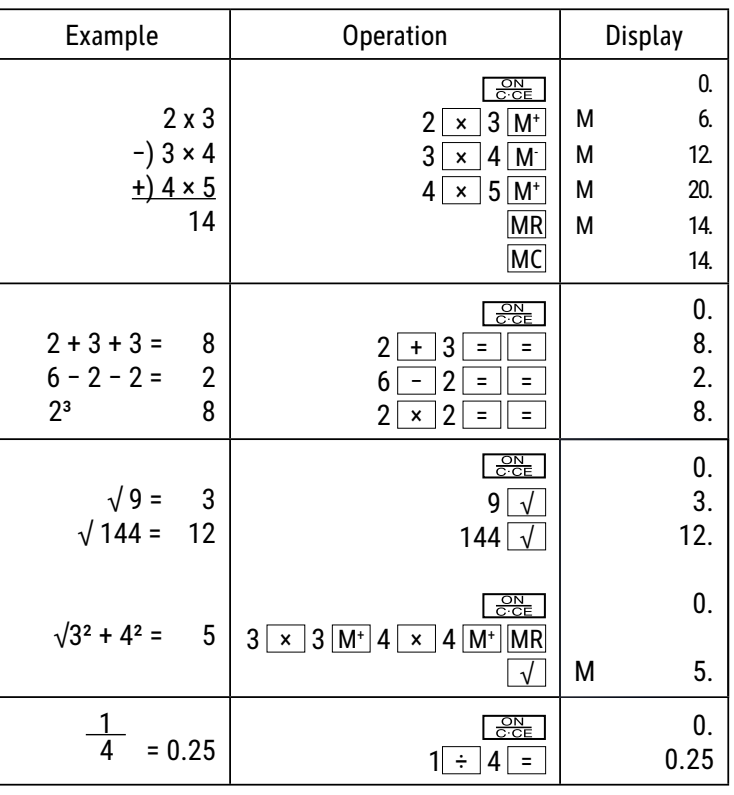

### **Näppäintoiminnot:**

 $\overline{{\circ}^{\text{on}}\over{\circ}^{\text{co}}}$ : Käynnistä / Sammuta / Poista viimeisin merkintä

 $\overline{+/-}$ : Vaihda etumerkki (vaihtaa näytöllä näkyvän arvon positiivisesta negatiiviseksi tai päinvastoin).

: Oikea vaihtonäppäin (siirtää näytöllä näkyvää arvoa oikealle ja poistaa viimeisen numeron).

1 ~ 9 0 0 0 · : Numeronäppäimet

 $\overline{+}\left[-\left[\begin{array}{c} x \\ y \end{array}\right]\right]\div\left[\begin{array}{c} z \\ z \end{array}\right]\right]=\left[\begin{array}{c} \overline{4} \\ \overline{4} \end{array}\right]\left[\begin{array}{c} \frac{\sqrt{3}}{2} \\ \overline{2} \end{array}\right]$  : Toimintonäppäimet

 $\overline{M+}$ : Muisti plus (lisää näytöllä näkyvän arvon riippumattomaan muistiin).

 $\mathbb{M}$  : Muisti miinus (vähentää näytöllä näkyvän arvon riippumattomasta muistista).

**MRC** : Hae muistista / Tyhjennä muisti

MU : Osoitin ylös/alas -näppäin

# **LCD-Näyttö:**

M (MEMORY): Riippumaton muisti

(- MINUS) : Negatiivinen etumerkki

(ERROR): Näytöllä lukee "ERROR" (virhe), jos tulos ylittää näytettävien merkkien enimmäismäärän. E,

**※ Poista kaikki arvot painamalla "ON/C·CE"-näppäintä.** 

#### **Aurinkoenergia:**

ECO-laskimet saavat energiaa aurinkokennoista, jotka muuntavat auringonvalon sähköksi. Jos valoa ei ole riittävästi, näyttö voi lakata toimimasta tai se ei enää näytä oikeita tietoja. Varmista tällöin, että laskin saa riittävästi valoa jostain toisesta valonlähteestä. Toiminnan edellyttämä valaistusvoimakkuus on vähintään 50 luksia.

#### **Takuuviite:**

Tämä tuote on valmistettu erittäin huolellisesti noudattaen tarkkoja laatuvaatimuksia. Niin käytetyt raaka-aineet kuin itse valmistusprosessi ovat jatkuvan tarkkailun alaisina. Takuu on voimassa viisi vuotta, ja se kattaa valmistus- tai materiaaliviat. Takuuaika alkaa ensimmäisen loppukuluttajan ostopäivänä. Tositteena tästä on joko kassakuitti tai lasku. Takuun ulkopuolella ovat viat, jotka johtuvat asiattomasta käytöstä tai käy-tön aiheuttamasta luonnollisesta kulumisesta tai mahdollisesti mukana toimitettavien paristojen vioista. Takuu raukeaa, jos vaakaa manipuloi kolmas osapuoli. Valmistaja ei vastaa tästä aiheutuvista muista vioista. Havaittavista vioista on ilmoitettavat 14 päivän kuluessa vaa'an vastaanottamisesta, piilevistä virheistä on ilmoitettava heti kun ne ilmenevät. Asianmukaisesti ilmoitetuissa tapauksissa korjaamme vaa\_an tai toimi-tamme tilalle korvaavan tuotteen, ostajalla ei tällöin ole oikeutta lisävaatimuksiin. Jos valmistaja ei noudata kohtuulliseksi katsottua asettamaansa aikaa vian korjaamiseksi, on ostajalla oikeus purkaa tehty sopimus. Takuutapauksissa pyydämme toimittamaan vaa'an ostokuitteineen maahantuojalle. Mukaan pyydämme liittämään nimenne, osoitteenne ja vikakuvauksen. Jos vika ilmenee takuuajan ulkopuolella, on maksullinen korjaus tai korvaus mahdol-linen. Pyydämme tällöin ottamaan yhteyttä myyjään. Nämä ehdot eivät sulje pois lain asettamia vaatimuksia.

# **FR: Mode d´emploi calculatrice de bureau ECO MJ 555 7263502, 7263584, 7263590**

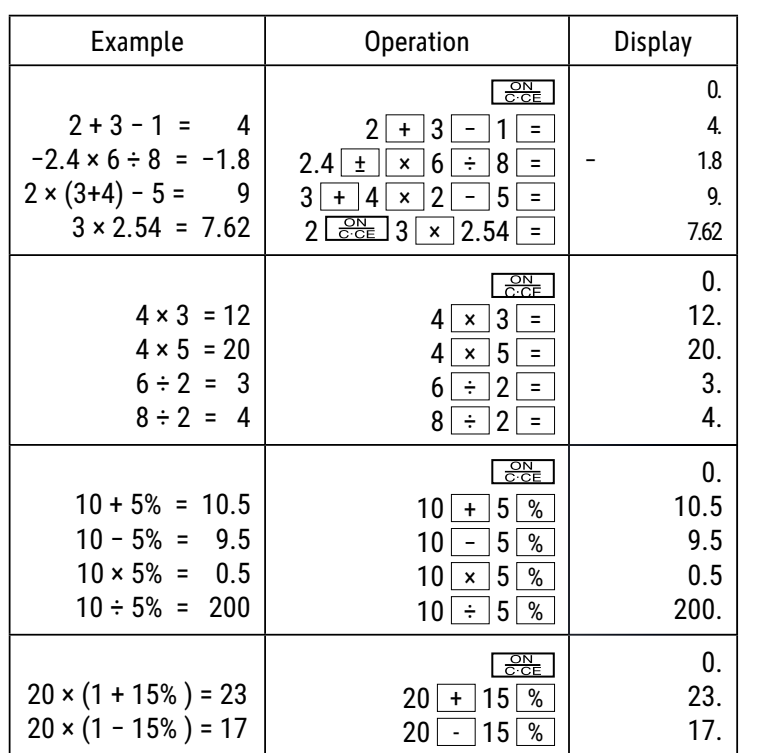

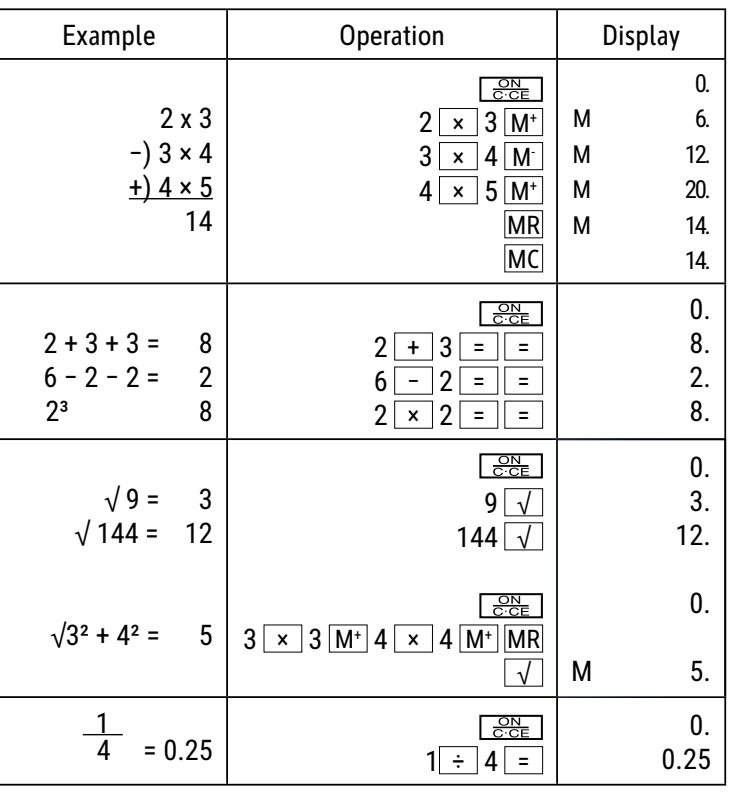

#### **Fonctions des touches :**

 $\sqrt{\frac{ON}{C \cdot CE}}$  : Allumer / Effacer / Effacer la dernière entrée  $\pm$ / $\pm$  : Changer le signe (change le signe de la valeur affichée de positif à négatif ou vice versa.) : Bouton Shift droit (Déplace la valeur affichée vers la droite et efface le dernier chiffre.)  $\blacktriangleright$ 

1 ~ 9 0 0 0 · : Touches numériques

 $\overline{+}\ \overline{|-}\ \overline{+}\ \overline{+}\ \overline{=}$   $\overline{-}\ \overline{+}\ \overline{+}\ \overline{=}$   $\overline{-}\ \overline{+}\ \overline{+}\ \overline{=}$  Touches de fonction

M<sup>+</sup> : Mémoire Plus (Ajoute la valeur affichée à la mémoire indépendante.)

 $M -$ : Mémoire Moins (Soustrait la valeur affichée de la mémoire indépendante).

MRC | : Appeler la mémoire / Effacer la mémoire

 $\Box$  : Bouton Curseur haut/bas **MU** 

# **Écran LCD :**

- M (MEMORY) : Mémoire indépendante
- (- MINUS) : Signe négatif
- E (ERROR): L'écran affiche "ERROR" lorsque le résultat dépasse le nombre maximal de chiffres pouvant être affichés.

**※** Appuyez sur "ON/C·CE" pour effacer toutes les valeurs.

#### **L'énergie solaire :**

Les calculatrices ECO sont alimentées en énergie grâce à des cellules solaires qui transforment la lumière du soleil en courant électrique. En l'absence de lumière, l'affichage peut tomber en panne ou ne plus afficher de données correctes. Dans ce cas, assurez-vous que la calculatrice est suffisamment éclairée par une deuxième source de lumière. L'intensité lumineuse minimale requise pour le fonctionnement est de 50 lux.

#### **Garantie :**

Ce produit a été fabriqué avec le plus grand soin et en respectant des directives très sévères relatives à la qualité. Les matériaux employés et la production sont soumis à des contrôles permanents. La garantie est de cinq ans et s'étend à la réparation des défauts de fabrication ou de matériel. La garantie prend effet avec le jour de la vente au premier utilisateur. Comme justificatif suffit le bon de caisse ou la facture. Sont exclus de la garantie tous les dommages qui prov- iennent d'une utilisation inadéquate, d'un dommage mécanique ou d'une usure naturelle ainsi que les dommages causés par les batteries (faisant éventuellement partie de la livraison). La garantie cesse en cas d'intervention de tiers. Nous ne pouvons être tenus responsables de dommages conséquents. Des défauts reconnaissables doivent être réclamés dans les 14 jours qui suivent la réception de la marchandise, des vices cachés immédiatement après la découverte des défauts. Des marchandises réclamées à juste titre seront réparées ou nous fournirons remplacement, exclu- sion faite de toutes autres prétentions de garanties de l'acheteur. Si nous laissons écouler un délai qui nous a été fixé sans avoir remédié au défaut, l'acheteur est en droit d'annuler le contrat. En cas de garantie, faites suivre l'appareil avec la quittance d'achat à votre point de vente. Veuillez s.v.p. indiquez votre nom et adresse et décrivez le défaut. Si un défaut se présente en dehors du délai de garantie, une réparation ou un échange aux frais du client est possible. Veuillez dans ce cas également consulter votre point de vente. Ces prescriptions n'excluent pas l'application du droit européen.

# **GB: Operating Instructions desktop calculator ECO MJ 555 7263502, 7263584, 7263590**

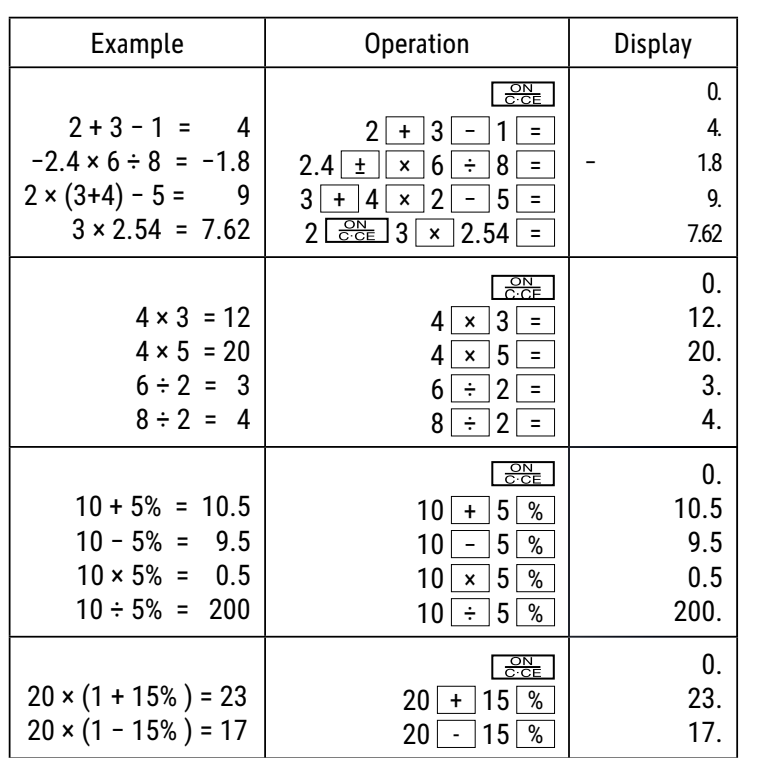

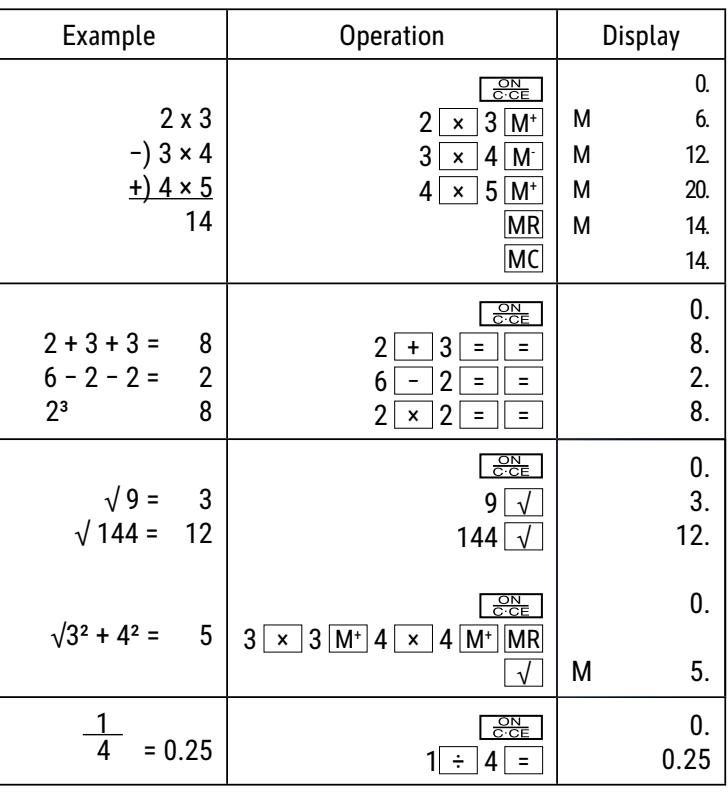

### **Key Operations:**

 $\sqrt{\frac{ON}{C \cdot CE}}$  : Power On / Clear / Clear Error

 $\pm$ / $\pm$  : Sign change key (Changes the sign of the displayed value from positive to negative or vice versal.)

 $\blacktriangleright$  : Right shift key (Shifts the displayed value to the right deleting the rightmost digit.)

 $\boxed{1}$  ~  $\boxed{9}$   $\boxed{0}$   $\boxed{00}$   $\boxed{•}$  : Numeral key

 $\overline{+}\ \overline{ \ \left[ -\ \right] \ \times \ \left[ -\ } \ \right] } = \ \overline{ \ \ } \ \overline{ \ \ }$  : Function key

 $M^+$  : Memory plus (Acids the displayed value to the independent memory.)

M-: Memory minus (Subtracts the displayed value from the independent memory.)

MRC | : Memory Recall / Memory Clear

<u>MU</u>  $\Box$  : Mark -up / Mark down key

# **LCD Display:**

M (MEMORY): Independent memory

(- MINUS) : Negative vice

 $E$  ( ERROR ): The display shows "ERROR" when the answer exceeds the maximum number of display.

 $\mathcal{X}$  Press "ON/C·CE" to clear all values.

#### **Solar energy:**

The ECO calculators obtain are powered by solar cells that convert sunlight into electricity. In the absence of light, the display may fail or no longer show correct data. In this case, make sure that the calculator is sufficiently illuminated by a second light source. The minimum light intensity required for operation is 50 lux.

#### **Guarantee:**

This product has been manufactured with the utmost care and by applying the strictest quality guidelines. The material used and the manufacturing process are subject to constant testing. The quarantee is valid for five years and covers the repair of defects in the production process or in the materials used. The period of guarantee commences with the day of sale to the first user. The payment slip or the purchase bill are proof.

Damage attributable to improper handling, mechanical damage or natural wear and tear as well as damage to due the batteries (if supplied) are excluded from the guarantee. In cases of manipulation by parties other than the supplier the guarantee lapses. No liability is accepted for consequential damages. Complaints in respect of recognisable defects must be reported within fourteen days after the receipt of the goods. Hidden defects should be notified immediately on discovery. Goods which have been justifiably rejected will be repaired. In case we let a reasonable period of grace pass without eliminating thew defect the buyer is entitled to withdraw from the contract. In case of guarantee claims please forward the device with the receipt to the point of sale. Please, provide your name, address and a description of the defect. In the case of defects occurring outside the guarantee period a repair or replacement subject to payment of the costs is possible. In such cases, please contact again the point of sale. Nothing in the above conditions excludes the application of provisions of the EU.

# **GR: ΟƔƗƓƏƕƢ χơƎƣƗƢ ΕƠƙƤơαƠƍƖƙα αơƙƘƜƟƜƗχαƝƎ ECO MJ 555 7263502, 7263584, 7263590**

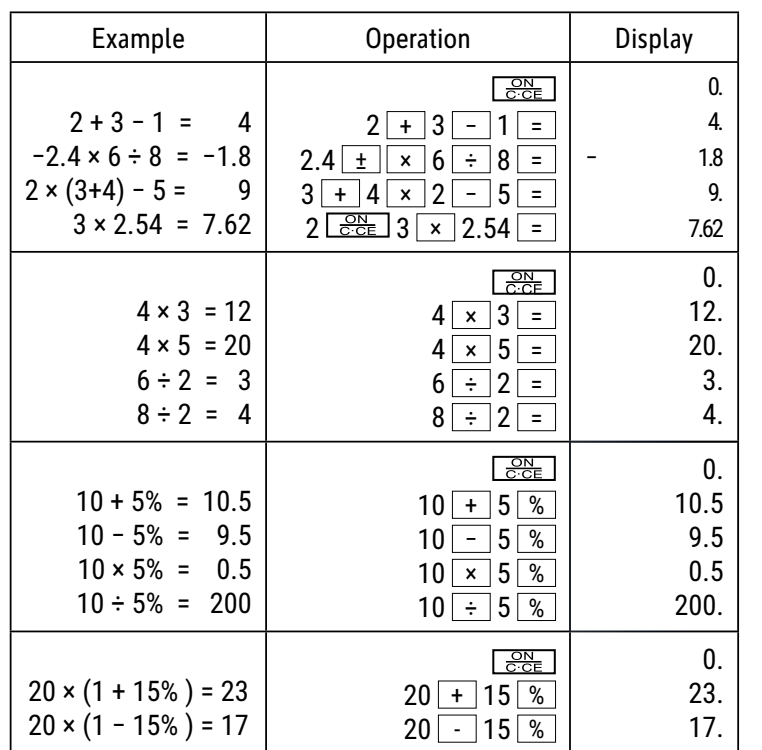

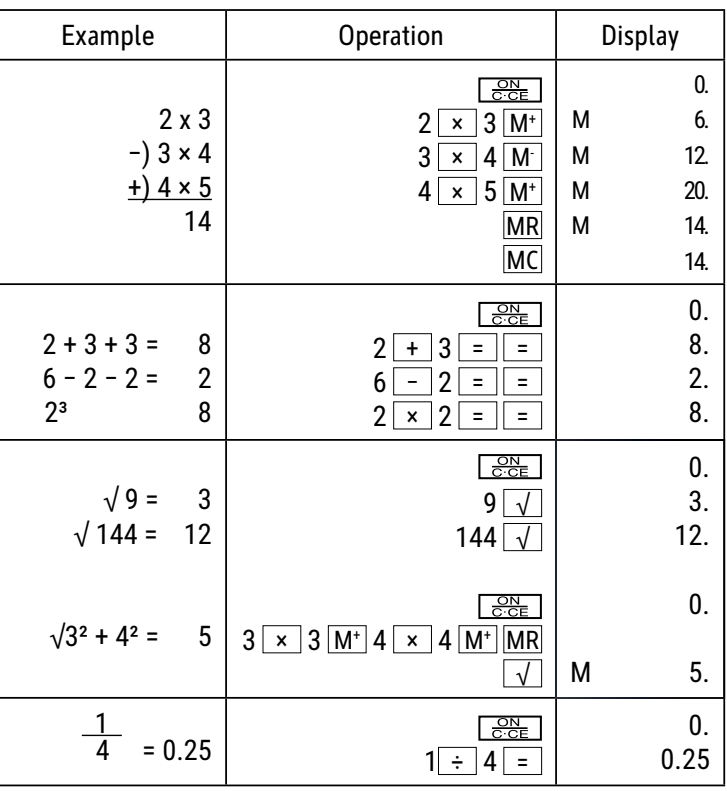

# **Λειτουργίες πλήκτρων:**

<del>ΞοΝ</del> : Ενεργοποίηση / Διαγραφή / Διαγραφή τελευταίας καταχώρισης

 $\overline{+/-}$ : Αλλαγή προσήμου (Αλλάζει το πρόσημο της εμφανιζόμενης τιμής από θετικό σε αρνητικό ή τι αντίστροφο.)

► ∫ : Δεξιό πλήκτρο shift (Μετατοπίζει την εμφανιζόμενη τιμή προς τα δεξιά και διαγράφει το τελευταίο ψηφίο.)

1 ~ 9 0 00 · : Αριθμητικά πλήκτρα

**THE CONTACT CONTACT CONTROL SOLUTION** 

 $\overline{\text{M+}}$  : Μνήμη συν (Προσθέτει την εμφανιζόμενη τιμή στην ανεξάρτητη μνήμη.)

 $M -$ : Μνήμη μείον (Αφαιρεί την εμφανιζόμενη τιμή από την ανεξάρτητη μνήμη.)

<u>MRC → :</u> Κλήση μνήμης / Διαγραφή μνήμης

<u>ΜU 」</u> : Πλήκτρο για δρομέα προς τα πάνω/προς τα κάτω

#### **OΘΟΝΗ LCD:**

- M (MEMORY): Ανεξάρτητη μνήμη
- (- MINUS): Αρνητικό πρόσημο
- E. : ( ERROR ) : Στην οθόνη εμφανίζεται η ένδειξη "ERROR" όταν το αποτέλεσμα υπερβαίνει τον μέγιστο αριθμό ψηφίων που μπορούν να εμφανιστούν.

% Πιέστε "ON/C·CE", για να διαγράψετε όλες τις τιμές.

# **Ηλιακή ενέργεια:**

Οι υπολογιστές ECO λαμβάνουν ενέργεια από φωτοβολταϊκές κυψέλες, οι οποίες μετατρέπουν το ηλιακό φως σε ηλεκτρική ενέργεια. Σε περίπτωση απουσίας φωτός, η οθόνη ενδέχεται να μην λειτουργεί καθόλου ή να μην εμφανίζει πλέον σωστά δεδομένα. Σε αυτήν την περίπτωση, φροντίστε ο υπολογιστής να φωτίζεται επαρκώς από μια δεύτερη πηγή φωτός. Η ελάχιστη ένταση φωτός που απαιτείται για τη σωστή λειτουργία είναι 50 lux.

#### **ΕƓƓύƗƣƗ:**

Αυτό το προϊόν έχει κατασκευαστεί με τη μέγιστη δυνατή φροντίδα και με την εφαρμογή των αυστηρότερων κατευθυντήριων γραμμών ποιότητας. Το χρησιμοποιούμενο υλικό και η διαδικασία κατασκευής υπόκεινται σε συνεχείς δοκιμές. Η εγγύηση ισχύει για 5 χρόνια και καλύπτει την επισκευή ελαττωμάτων που προέκυψαν κατά τη διαδικασία παραγωγής ή στα χρησιμοποιούμενα υλικά. Ο χρόνος εγγύησης αρχίζει από την ημέρα πώλησης στον πρώτο χρήστη. Το γραμμάτιο πληρωμής ή το τιμολόγιο αγοράς αποτελούν τη σχετική απόδειξη. Εξαιρούνται από την εγγύηση οι ζημιές που οφείλονται σε μη ενδεδειγμένο χειρισμό, μηχανική ζημιά ή φθορά εκ συνήθους χρήσεως, καθώς και ζημιές που οφείλονται στις μπαταρίες (εάν παρέχονται). Σε περίπτωση παρέμβασης από άλλα πρόσωπα εκτός του προμηθευτή, η εγγύηση παύει να ισχύει. ∆εν αναλαμβάνεται καμία ευθύνη για επακόλουθες ζημίες.Οι διαμαρτυρίες σχετικά με εμφανή ελαττώματα πρέπει να κοινοποιούνται εντός δεκατεσσάρων ημερών από την παραλαβή των εμπορευμάτων. Τα κρυφά ελαττώματα πρέπει να κοινοποιούνται αμέσως μετά την ανακάλυψή τους. Τα εμπορεύματα που έχουν δικαιολογημένα απορριφθεί θα επισκευάζονται. Σε περίπτωση που αφήσουμε να παρέλθει μια εύλογη περίοδος χάριτος χωρίς να εξαλείψουμε το ελάττωμα, ο αγοραστής δικαιούται να υπαναχωρήσει από τη σύμβαση.Σε περίπτωση αξιώσεων που απορρέουν από την εγγύηση, προωθήστε τη συσκευή μαζί με την απόδειξη στο σημείο πώλησης. Αναφέρετε το όνομά σας, τη διεύθυνσή σας και μια περιγραφή του ελαττώματος. Σε περίπτωση ελαττωμάτων που προκύπτουν εκτός του χρόνου εγγύησης, είναι εφικτή η επισκευή ή αντικατάσταση με χρέωση του αντίστοιχου κόστους. Σε τέτοιες περιπτώσεις, επικοινωνήστε εκ νέου με το σημείο πώλησης. Κανένας από τους ανωτέρω όρους δεν αποκλείει την εφαρμογή διατάξεων της ΕΕ.

# **HR: Upute za upotrebu stolnog kalkulatora ECO MJ 555 7263502, 7263584, 7263590**

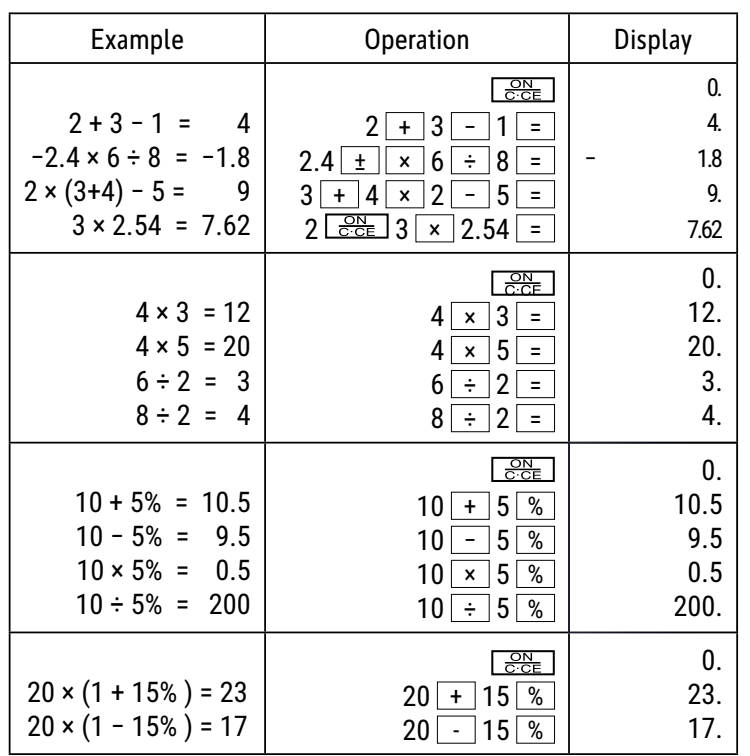

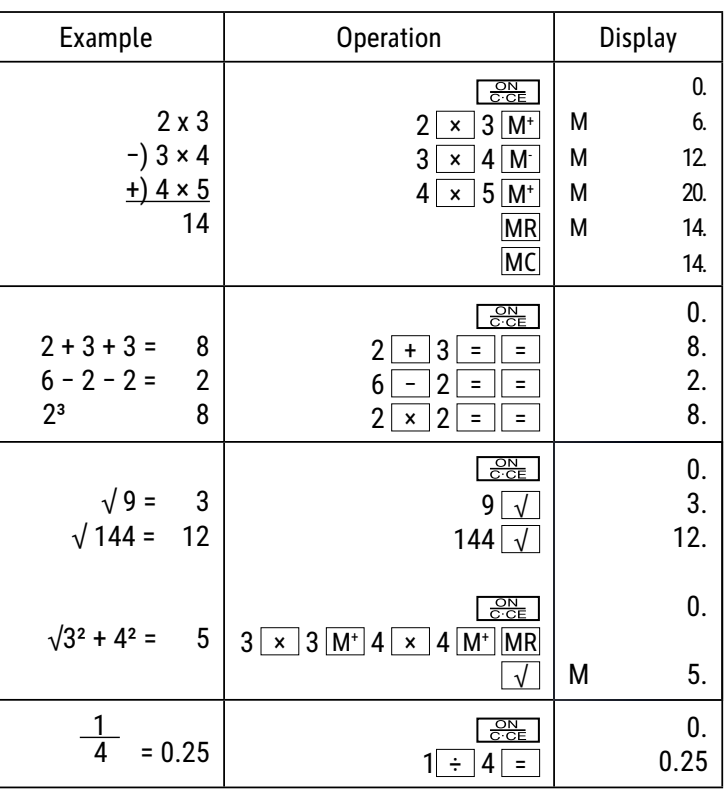

# **Funkcije tipki:**

<u>e¤ |</u> : uključi / Izbriši / izbriši zadnji unos

 $\pm$ / $-$  : promjena predznaka (mijenja predznak prikazane vrijednosti iz pozitivnog u negativan ili obrnuto)

 $\blacktriangleright$  : desni pomak (pomiče prikazanu vrijednost udesno i briše posljednju znamenku)

 $\boxed{1}$  ~  $\boxed{9}$   $\boxed{0}$   $\boxed{00}$   $\boxed{•}$  : brojčane tipke

 $\overline{f}$   $\overline{f}$   $\overline{$ 

 $\mathsf{M}^+$  : memorija plus (dodaje prikazanu vrijednost u neovisnu memoriju)

 $M -$ : memorija minus (oduzima prikazanu vrijednost od neovisne memorije)

MRC | : pozivanje memorije / brisanje memorije

 $MU$ : tipka kursora gore/dolje

# **LCD zaslon:**

- M (MEMORY): neovisna pohrana
- (- MINUS): negativan predznak

E.  $(ERROR)$ : zaslon će prikazati "ERROR" ako rezultat premašuje najveći broj znamenki koji je moguće prikazati.

Pritisnite "ON/C·CE" za brisanje svih vrijednosti.

# **Solarna energija:**

ECO kalkulatori dobivaju energiju iz solarnih ćelija koje pretvaraju sunčevu svjetlost u električnu energiju. U nedostatku svjetla, zaslon može prestati s radomi ili više neće prikazivati točne podatke. U tom slučaju provjerite je li kalkulator dovoljno osvijetljen drugim izvorom svjetla. Minimalni potrebni intenzitet svjetla za rad je 50 luksa.

#### **Obavijest jamstvo:**

Ovaj je proizvod proizveden s najvećom pažnjom i primjenom najstrožih smjernica za kvalitetu. Upotrebljeni materijal i postupak izrade podliježu stalnom ispitivanju. Garancija vrijedi 5 godine i odnosi se na popravak oštećenja u proizvodnom procesu ili u korištenim materijalima. Rok garancije započinje danom prodaje prvom korisniku. Uplatnica ili račun za kupnju su dokaz. Oštećenja koja se mogu pripisati nepravilnom rukovanju, mehaničkim oštećenjima ili prirodno habanje, kao i oštećenja na baterijama (ako su isporučene) isključeni su iz garancije. U slučaju manipulacija od strane svih ostalih osim dobavljača, garancija propada. Ne prihvaća se odgovornost za posljedične štete. Žalbe na prepoznatljive defekte moraju se podnijeti u roku od četrnaest dana nakon primitka robe. O skrivenim defektima potrebno je obavijestiti odmah po njihovom otkrivanju. Roba koja je opravdano odbijena biti će popravljena. U slučaju razumne odgode roka s naše strane bez uklanjanja nedostatka, kupac ima pravo odustati od ugovora. U slučaju zahtjeva za garanciju, proslijedite uređaj s potvrdom na prodajno mjesto. Navedite svoje ime, adresu i opis defekta. U slučaju oštećenja izvan garancijskog razdoblja, moguć je popravak ili zamjena uz plaćanje troškova. U takvim slučajevima obratite se prodajnom mjestu. Ništa u gornjim uvjetima ne isključuje primjenu smjernica EU.

# **HU: Használati útmutató - ECO MJ 555 asztali számológép 7263502, 7263584, 7263590**

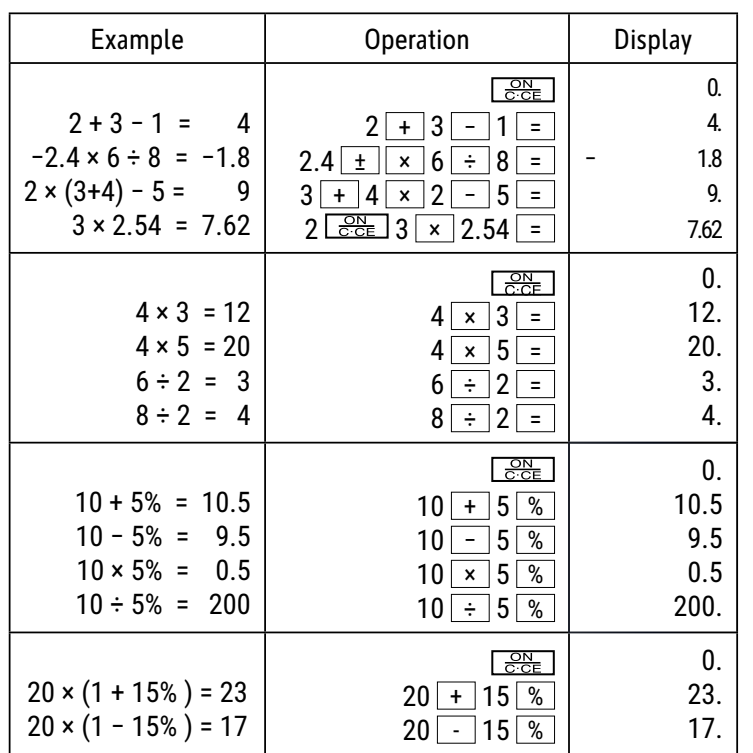

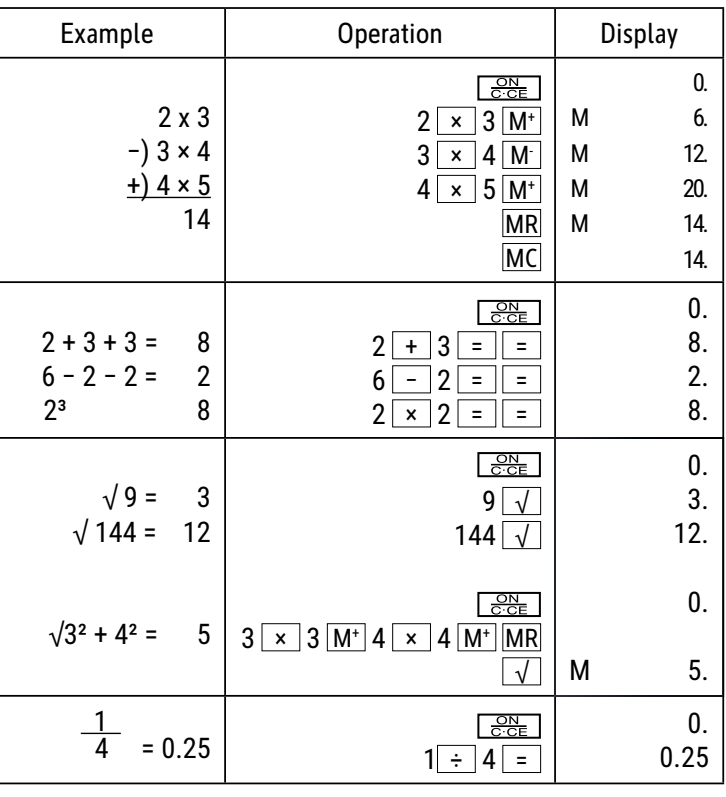

# **A gombok fő funkciói:**

 $\frac{\text{ON}}{\text{C-CE}}$  : Bekapcsolás/Törlés/Utolsó bevitt érték törlése

 $\overline{+/-}$ : Előjelváltás (A megjelenített érték előjelének módosítása pozitívról negatívra vagy fordítva.)

: Jobbra eltolás (Jobbra tolja a megjelenített értéket, és törli a utolsó zámjegyet.)

 $\boxed{1}$  ~  $\boxed{9}$   $\boxed{0}$   $\boxed{00}$   $\boxed{\bullet}$  : Számgombok

 $\overline{+}\ \overline{|-}$   $\overline{+}\ \overline{|-}$   $\overline{+}\ \overline{|-}$   $\overline{+}\ \overline{|-}$   $\overline{+}\ \overline{|-}$   $\overline{+}\ \overline{|-}$   $\overline{+}\ \overline{|-}$   $\overline{+}\ \overline{|-}$   $\overline{+}\ \overline{|-}$   $\overline{+}\ \overline{|-}$   $\overline{+}\ \overline{|-}$   $\overline{+}\ \overline{|-}$   $\overline{+}\ \overline{|-}$   $\overline{+}\ \overline{|-}$   $\overline{+}\ \overline{$ 

M+ Semória plusz (Hozzáadja a kijelzett értéket a független memóriához.)

 $M -$ : Memória mínusz (Kivonja a kijelzett értéket a független memóriából.)

MRC | : Memória előhívása / törlése

MU : Kurzor fel/le gomb

# **LCD-kijelző:**

- M (MEMORY): Független memória
- (– MINUS) : Negatív előjel

Е. (ERROR): A kijelzőn az "ERROR" (HIBA)üzenet jelenik meg, ha az eredmény meghaladja a maximálisan megjeleníthető számjegyek számát.

Nyomja meg az "ON/C ·CE" gombot az összes érték törléséhez.

#### **Napenergia:**

Az ECO-számológépek a napfényt elektromossággá alakító napelemekből nyerik az energiát. Elegendő fény hiánya esetén a kijelző meghibásodhat vagy helytelen adatokat mutathat. Ilyenkor gondoskodjon arról, hogy a számológép egy második fényforrásból megfelelő megvilágítást kapjon. A készülék működéséhez szükséges minimális fényerősség 50 lux.

# **Garancia:**

Ez a termék a legnagyobb gondossággal és a legszigorúbb minőségi irányelvek betartása mellett készült. A gyártáshoz felhasznált anyagokat és a gyártási folyamatot folyamatosan ellenőrizzük. A garancia öt évre szól, és gyártás- vagy anyaghiba esetén javításra vonatkozik. A garanciális időszak kezdete a termék első felhasználónak történő eladásának napja. A fizetési bizonylat vagy a számla bemutatása a garancia érvényesítésének feltétele. A nem rendeltetésszerű használatból, mechanikai sérülésből vagy természetes elhasználódásból eredő, valamint az elemek (ha vannak) okozta károk nem tartoznak a garancia hatálya alá. A gyártón kívüli személyek beavatkozásából eredő sérülések vagy károk érvénytelenítik a garanciát. A következményes károkért nem vállalunk felelősséget. Az azonnal észlelhető hibákra vonatkozó reklamációkat az áru átvételétől számított tizennégy napon belül kell bejelenteni. A rejtett hibákat a felfedezésüket követően azonnal be kell jelenteni. A garancia hatálya alá eső hibákat kijavítjuk. Ha a hibát ésszerű határidőn belül nem javítjuk ki, a vevő jogosult elállni a szerződéstől. Garanciális igény esetén, kérjük, juttassa el a készüléket a vásárlást igazoló bizonylattal együtt az értékesítési pontra. Kérjük, adja meg nevét, a lakcímét és a hiba pontos leírását. A jótállási időn túl felmerülő hibák esetén a javítást vagy cserét térítés ellenében tudjuk vállalni. Ilyen esetekben, kérjük, forduljon ismét az értékesítési ponthoz. A fent leírt feltételek nem zárják ki az EU rendelkezéseinek érvényesítését.

# **IT: Istruzioni d'uso calcolatrice da tavolo ECO MJ 555 7263502, 7263584, 7263590**

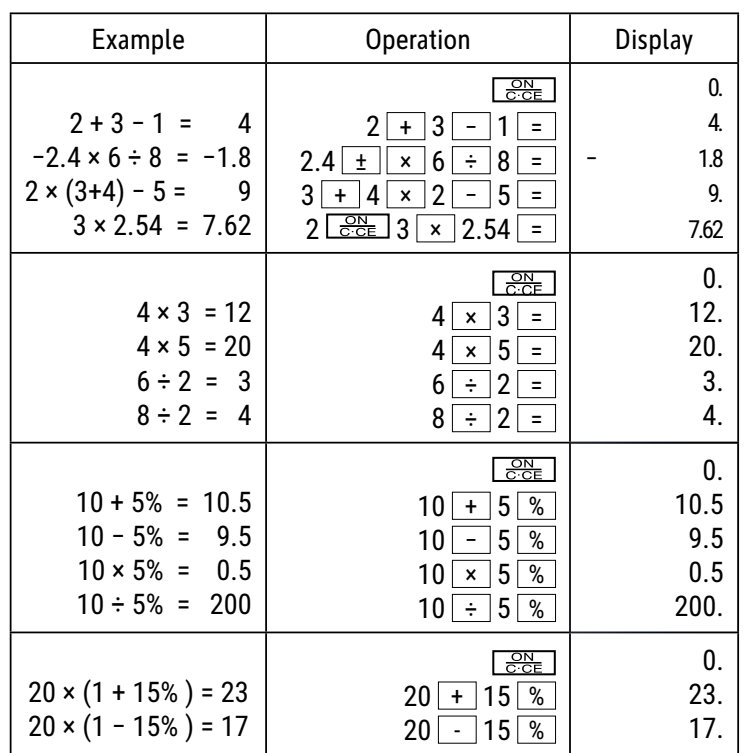

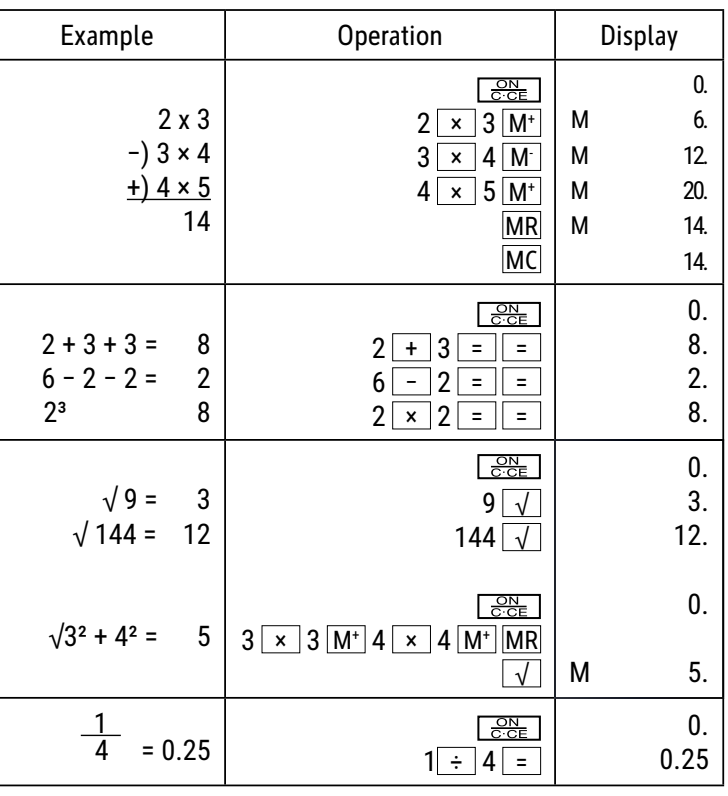

### **Funzioni dei tasti:**

 $\frac{\text{ON}}{\text{C-CE}}$  : Accendere / Cancellare / Cancellare l'ultima voce  $\pm$ / $\pm$  : Cambia segno (Cambia il segno del valore visualizzato da positivo a negativo o viceversa.)

 $\perp$  : Tasto shift destro (Sposta il valore visualizzato a destra ed elimina l'ultima cifra.) ▶

: Tasti numerici

 $\overline{+}\left[\begin{array}{c|c} - & \times \end{array}\right]$   $\overline{+}\left[\begin{array}{c|c} - & \end{array}\right]$   $\overline{-}\left[\begin{array}{c|c} \sqrt{-} & \end{array}\right]$   $\overline{\sqrt{-}\left[\begin{array}{c|c} \sqrt{-} & \end{array}\right]}$   $\overline{-}\left[\begin{array}{c|c} \sqrt{-} & \end{array}\right]$   $\overline{-}\left[\begin{array}{c|c} \sqrt{-} & \end{array}\right]$ 

 $\frac{M+1}{M+1}$ : Memoria più (aggiunge alla memoria indipendente il valore mostrato.)

 : Memoria meno (sottrae dalla memoria indipendente il valore mostrato.) M-

MRC : Richiamare la memoria / cancellare la memoria

MU | : Tasto cursore su/giù

#### **Schermo LCD:**

M (MEMORY): Memoria indipendente

(- MINUS): Segno negativo

( ERROR ): Sullo schermo si visualizzerà "ERROR", se il risultato supera il numero massi mo di cifre che si possono visualizzare. Е.

**※** Premere su "ON/C·CE" per cancellare tutti i valori.

#### **Energia solare:**

Le calcolatrici ECO ricevono energia da celle solari che convertono la luce del sole in elettricità. In assenza di luce, il display potrebbe non funzionare o non visualizzare più i dati correttamente. In questo caso, assicurarsi che la calcolatrice sia sufficientemente illuminata da una seconda fonte di luce. L'intensità luminosa minima richiesta per il funzionamento è di 50 lux.

#### **Informazioni sulla garanzia:**

Questo prodotto è stato fabbricato con il massimo della cura, secondo severe direttive di qualità. Tutti i componenti impiegati, come anche la produzione, sottostanno a continui controlli di qualità. Il periodo di garanzia è di 5 anni, duranti i quali MAUL si impegna ad eliminare difetti di materiale e di fabbricazione. Il periodo di garanzia inizia il giorno dell'acquisto del prodotto da parte del primo utente. Come prova d'acquisto vale sia la fattura, sia lo scontrino fiscale. La garanzia non copre danni, difetti e/o malfunzionamenti dei prodotti dovuti a uso improprio, oppure danni estetici del prodotto come graffi , ammaccature, intagli o tacche, sia all'alloggiamento, sia al display, oltre a danneggiamenti imputabili a urti e/o cadute. La garanzia esclude inoltre parti soggette a usura e pile fornite in dotazione. La garanzia si estingue in caso di interventi tecnici, modifiche o manomissioni effettuate da personale non autorizzato da noi. Non assumiamo alcuna responsabilità per danni indiretti. Eventuali difetti evidenti dovranno essere comunicati al venditore entro e non oltre 14 giorni dalla ricezione della merce. Difetti non evidenti devono essere comunicati immediatamente dopo la loro scoperta. MAUL si riserva il diritto di riparare o sostituire il prodotto a sua discrezione. Dalla garanzia sono escluse ulteriori pretese. Qualora MAUL non sia in grado di effettuare la riparazione o la sostituzione del prodotto in un congruo lasso di tempo, l'acquirente ha diritto a richiedere la risoluzione del contratto. Per una riparazione in garanzia Vi preghiamo di rivolgervi al Vs. rivenditore con la prova d'acquisto, indicando il Vs. nome, cognome, indirizzo e descrivendo il difetto. Riparazioni o sostituzioni dopo la scadenza del periodo di garanzia possono essere effettuate a pagamento. Queste regole di garanzia non escludono l'applicazione della legge Europea.

# **LT: Skaičiuotuvo ECO MJ 555 naudojimo instrukcija 7263502, 7263584, 7263590**

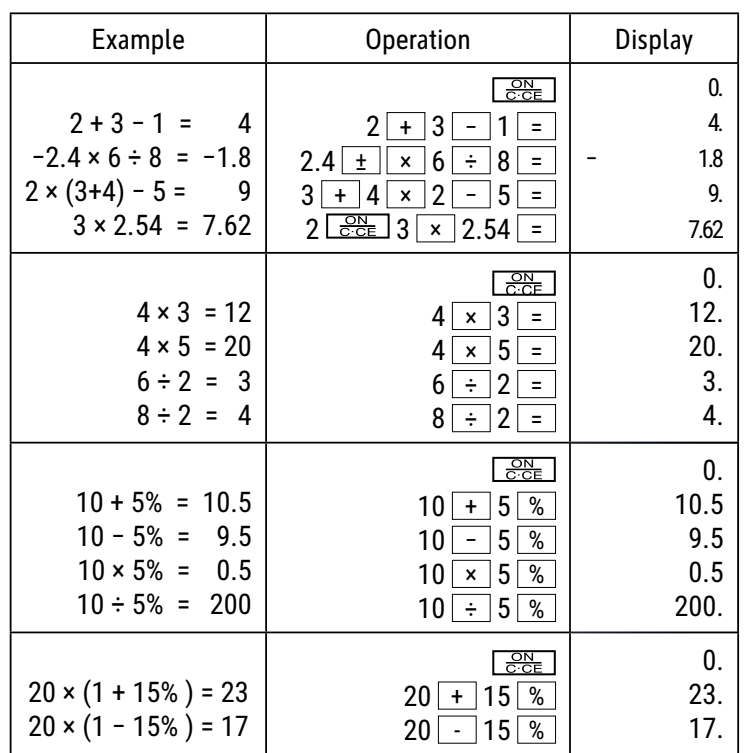

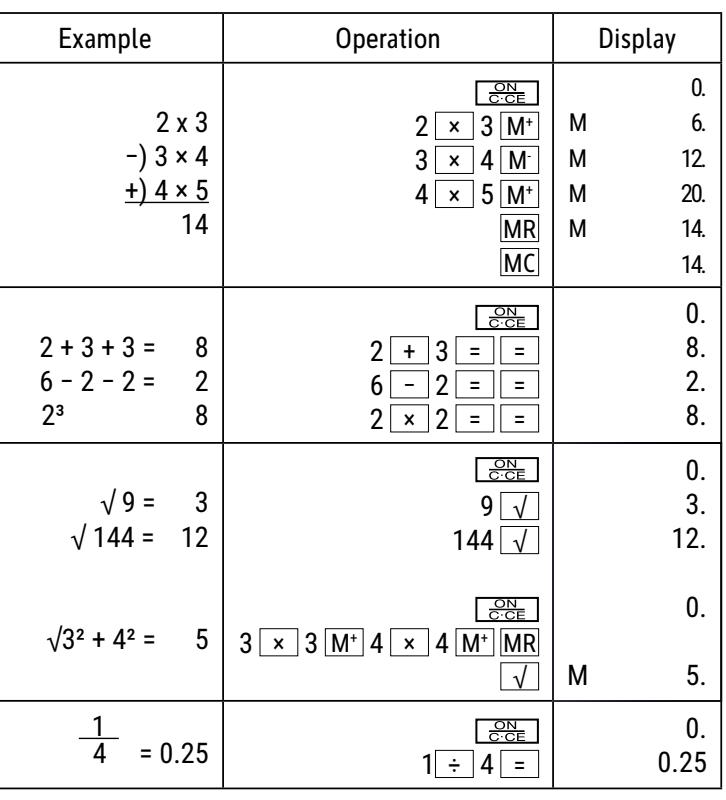

# **Mygtukų funkcijos:**

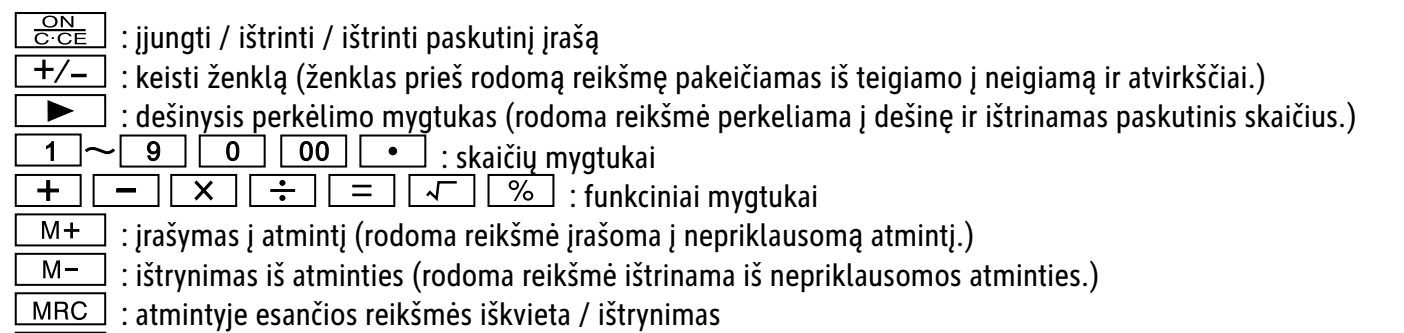

MU : žymeklis aukštyn/žemyn

#### **LCD ekranas:**

- M (MEMORY): nepriklausoma atmintis
- (• MINUS): neigiamas ženklas
- (ERROR): ekrane rodomas klaidos ženklas ("ERROR"), jei rezultatas viršija didžiausią leistiną rodomų įrašų skaičių. Е.

Spustelėkite "ON/C·CE ", kad ištrintumėte visas rodomas reikšmes.

#### **Saulės energija:**

ECO kompiuteriai gauna energiją iš saulės elementų, kurie pakeičia saulės šviesą elektros energija. Jei nėra šviesos, ekranas gali sugesti arba nebeparodyti teisingų duomenų. Tokiu atveju įsitikinkite, kad kompiuterį pakankamai apšviečia antras šviesos šaltinis. Mažiausias darbui reikalingas šviesos srautas yra 50 liuksų.

#### **Garantija:**

Šis gaminys pagamintas labai kruopščiai, laikantis griežtų kokybės reikalavimų. Gamybai naudojamos medžiagos ir gamybos procesas nuolat tikrinami. Garantija galioja penkerius metus ir apima gamybos proceso ar medžiagų trūkumų šalinimą. Garantinis terminas pradedamas skaičiuoti nuo pardavimo pirmajam naudotojui dienos. Garantinis dokumentas yra mokėjimo kvitas arba įsigijimo sąskaitafaktūra. Garantija netaikoma žalai, atsiradusiai dėl netinkamo naudojimo, mechaninio pažeidimo arba natūralaus susidėvėjimo, taip pat baterijų sukeltai žalai (jei jos naudojamos). Garantija nustoja galiojusi, jei gaminys modifikuojamas trečiųjų šalių (ne gamintojo). Gamintojas neprisiima atsakomybės už pasekminę žalą. Skundai dėl pastebimų defektų turi būti pateikti per 14 dienų po prekės gavimo. Apie paslėptus defektus būtina informuoti nedelsiant juos aptikus. Su pagrįstais skundais susijusios prekės bus pataisytos. Jei gamintojas per pagrįstą laikotarpį nepašalina defekto, pirkėjas turi teisę atsisakyti sutarties. Visus garantinius skundus prašome siųsti į pardavimo vietą kartu su prietaisu ir pirkimo kvitu. Nurodykite savo vardą, pavardę, adresą ir apibūdinkite defektą. Defektai, kurie aptinkami pasibaigus garantijos laikotarpiui, gali būti remontuojami arba keičiami už mokestį. Tokiais atvejais maloniai prašome kreiptis į pardavimo vietą. Nė viena iš pirmiau nurodytų sąlygų neprieštarauja ES nuostatų taikymui.

# **LV: Lietošanas pamācмba – kalkulators ECO MJ 555 7263502, 7263584, 7263590**

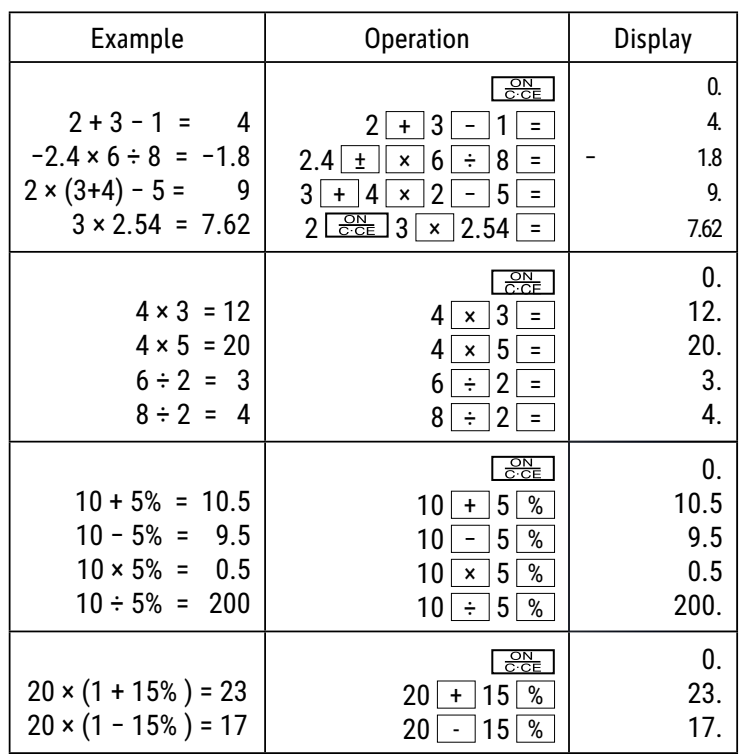

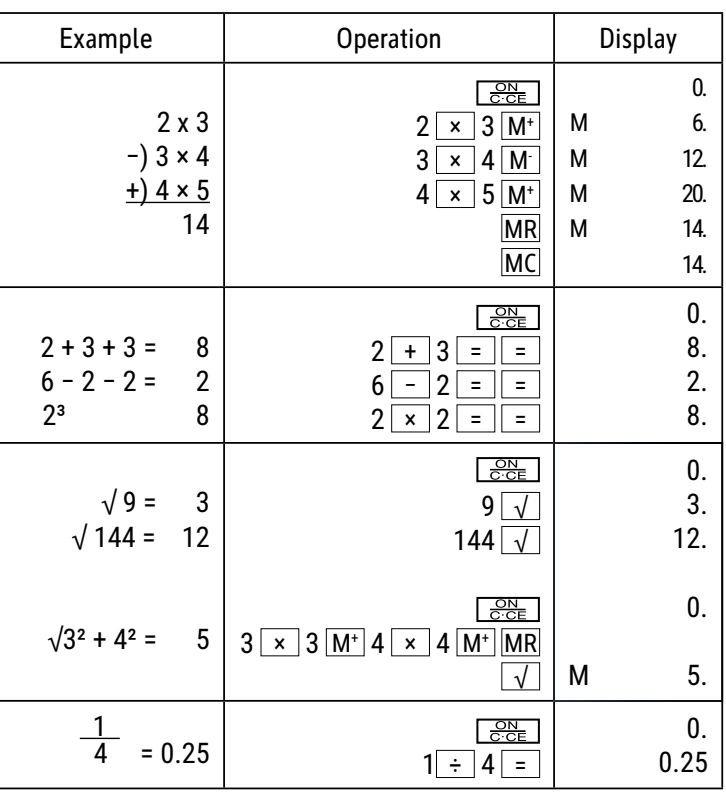

### **Taustiņu funkcijas:**

 $\frac{\text{ON}}{\text{C-CE}}$  : Ieslēgt / Dzēst / Dzēst pēdējo ierakstu  $\overline{+/-}$  : Mainīt priekšējo zīmi (maina zīmi uzrādītās vērtības priekšā no pozitīvas uz negatīvu vai otrādi.)  $\Box$  : Labais pārslēgšanas taustiņš (pārbīda uzrādīto vērtību pa labi un izdzēš pēdējo ciparu.)  $\blacktriangleright$ 

 $\boxed{1}$  ~  $\boxed{9}$   $\boxed{0}$   $\boxed{00}$   $\boxed{•}$  : Ciparu taustini

: Funkciju taustiņi

 $\mathsf{M}$ +  $\Box$ : Atmiņa plus (pievieno uzrādīto vērtību neatkarīgajai atmiņai.)

 $M -$ : Atmiņa mīnus (izņem uzrādīto vērtību no neatkarīgās atmiņas.)

MRC | : Skatīt atmiņu / Dzēst atmiņu

MU | : Kursora taustiņš uz augšu/uz leju

#### **LCD ekrāns:**

- M (MEMORY): Neatkarīgā atmiņa
- (• MINUS): Priekšā negatīva zīme

 $(ERROR)$ : Ekrānā rādās "ERROR", ja rezultāts pārsniedz maksimālo zīmju skaitu, ko iespējams uzrādīt. E.

\* Nospiediet "ON/C·CE", lai dzēstu visas vērtības.

#### **Saules enerдija:**

Šie EKO mērītāji saņem enerģiju no saules baterijām, kas pārvērš saules gaismu elektrībā. Ja nav gaismas, displejs var nedarboties vai vairs nerādīt pareizos datus. Šādā gadījumā nodrošiniet, lai mērītājs tiktu pietiekami apgaismots ar citu gaismas avotu. Darbībai nepieciešamā minimālā gaismas intensitāte ir 50 luksi.

#### **Norāde par garantiju:**

Šis produkts tika izgatavots ar ārkārtēju rūpību un piemērojot stingrākās kvalitātes vadlīnijas. Izmantotais materiāls un ražošanas process tiek pastāvīgi pārbaudīti. Garantija ir spēkā piecus gadus un iekļauj trūkumus, kas izriet no ražošanas procesa vai izmantotajiem materiāliem. Garantijas laika atskaite sākas dienā, kad ierīce ir pārdota pirmajam lietotājam. Iemaksas kvīts vai pirkuma rēķins tiek uzskatīti par pierādījumu. No garantijas ir izslēgti zaudējumi, kas radušies nelietpratīgas rīkošanās, mehāniska bojājuma vai dabiskā nolietojuma dēļ, kā arī bateriju (ja iekļautas piegādes komplektā) radītie zaudējumi. Ja ierīci modificē personas, kas nav ražotājs, garantija tiek anulēta. Neuzņemamies nekāda veida garantiju par tālāk izrietošajiem zaudējumiem. Iebildumi apazīstamu trūkumu dēļ ir jāiesniedz četrpadsmit dienu laikā pēc preces saņemšanas. Par slēptiem trūkumiem ir jāziņo nekavējoties pēc to atklāšanas. Preces, pret kurām pamatoti vērsti iebildumi, tiek salabotas. Ja mēs adekvāta papildu termiņa laikā neesam novērsuši trūkumu, pircējam ir tiesības atkāpties no līguma. Garantijas pretenziju gadījumā, lūdzu, nosūtiet ierīci ar pirkuma kvīti pārdošanas vietai. Lūdzu, norādiet savu vārdu un uzvārdu, adresi un aprakstiet trūkumu. Attiecībā uz trūkumiem, kas parādās pēc garantijas laika, ir iespējams maksas remonts vai jaunas ierīces piegāde par maksu. Šādos gadījumos, lūdzu, vēlreiz vērsieties pārdošanas vietā. Nekas no iepriekš minētajiem noteikumiem neizslēdz ES noteikumu piemērošanu.

# **NL: Gebruiksaanwijzing Bureaurekenmachine ECO MJ 555 7263502, 7263584, 7263590**

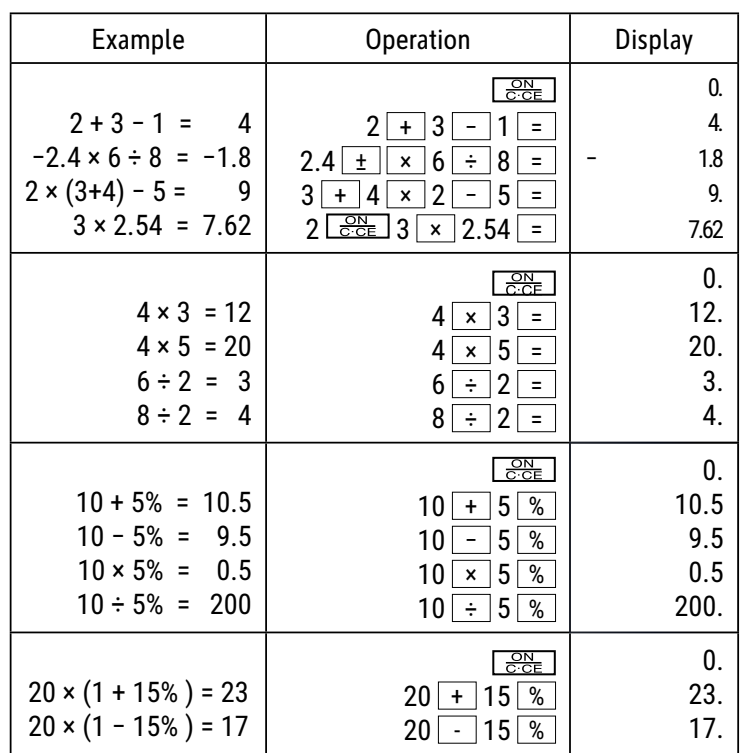

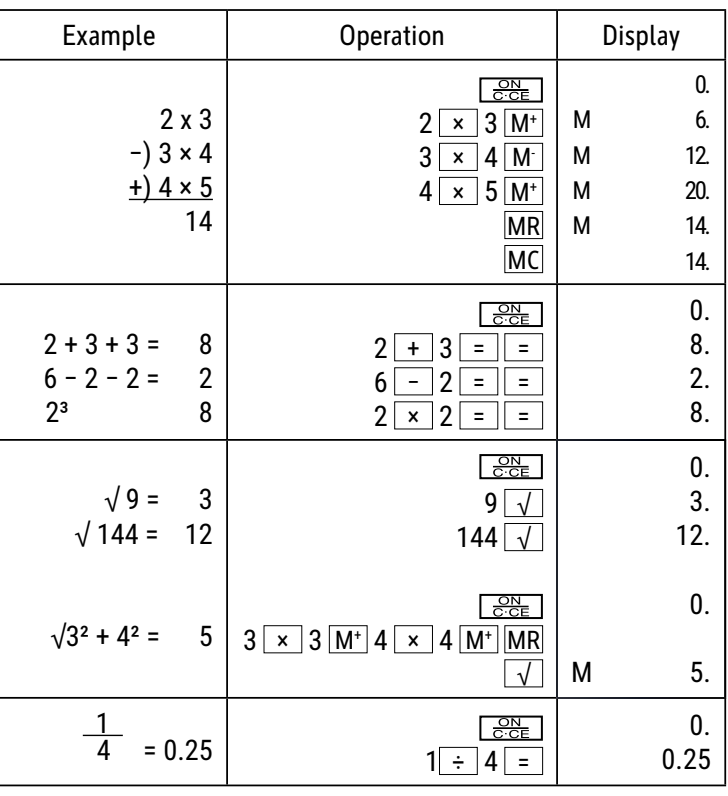

#### **Toetsfuncties:**

 $\frac{\text{ON}}{\text{C-CE}}$  : Inschakelen / Wissen / Laatste invoer wissen  $\pm$ / $\pm$  : Teken wijzigen (wijzigt het teken van de weergegeven waarde van positief naar negatief of omgekeerd.)  $\Box$  : Rechter shift-toets (verschuift de weergegeven waarde naar rechts en wist het laatste cijfer.)  $\blacktriangleright$  $\boxed{1}$  ~  $\boxed{9}$   $\boxed{0}$   $\boxed{00}$   $\boxed{•}$  : Cijfertoetsen  $\overline{+}\hspace{0.1cm}$   $\overline{+}\hspace{0.1cm}$   $\overline{+}\hspace{0.1cm}$   $\overline{+}\hspace{0.1cm}$   $\overline{-}\hspace{0.1cm}$   $\overline{-}\hspace{0.1cm}$   $\overline{-}\hspace{0.1cm}$   $\overline{-}\hspace{0.1cm}$   $\overline{-}\hspace{0.1cm}$   $\overline{-}\hspace{0.1cm}$   $\overline{-}\hspace{0.1cm}$   $\overline{-}\hspace{0.1cm}$   $\overline{-}\hspace{0.1cm}$   $\overline{-}\hspace{$  $\overline{M+}$ : Memory plus (telt de getoonde waarde op bij het onafhankelijke geheugen.)  $M -$  : Memory min (trekt de getoonde waarde af van het onafhankelijke geheugen.) MRC | : Geheugen opvragen / Geheugen wissen

MU : Toets cursor up/down

# **LCD-Display:**

- M (MEMORY): Onafhankelijk geheugen
- (- MINUS): Min-teken
- (ERROR): Er verschijnt "ERROR" op het display als het resultaat groter is dan het maximale aantal posities dat kan worden weergegeven. Е.

 $\mathcal X$  Druk op "ON/C·CE" om alle waarden te wissen.

#### **Zonne-energie:**

De ECO-rekenmachines werken op zonnecellen die zonlicht omzetten in elektriciteit. Als er geen licht is kan het display uitvallen of onjuiste gegevens weergeven. Zorg er in dit geval voor dat de rekenmachine genoeg licht kan opvangen door een tweede lichtbron te gebruiken. De voor de werking vereiste minimale lichtintensiteit bedraagt 50 lux.

#### **Pmerking m.b.t. de garantie:**

Dit product is met de grootste zorgvuldigheid en volgens de strengste kwaliteitsrichtlijnen vervaardigd. Het daarbij gebruikte materiaal en het productieproces staan onder permanente controle.De garantie geldt voor vijf jaar en omvat het herstellen van fabricage of materiaalfouten. De garantieperiode begint op de dag van verkoop aan de eerste gebruiker. Als bewijs dient de kassabon of de factuur. Van de garantie uitgesloten zijn beschadigingen als gevolg van onvakkundige omgang of van een mechanische beschadiging resp. normale slijtage en beschadigingen aan de (eventueel meegeleverde) batterijen. De garantie komt te vervallen wanneer ingrepen door onbevoegden aan het apparaat zijn verricht. Voor gevolgschade stellen wij ons niet aansprakelijk. Zichtbare gebreken moeten binnen 14 dagen na ontvangst van het product worden gereclameerd. Onzichtbare gebreken onmiddellijk nadat de fout is ontdekt. Wanneer er terecht een gebrek aan het product kenbaar is gemaakt, wordt het door ons hersteld of wordt het product door ons vervangen met uitsluiting van verdere garantieaanspraken van de zijde van de koper. Indien wij een gestelde billijke termijn hebben laten verstrijken zonder het gebrek te hebben hersteld heeft de koper het recht terug te treden van de koopovereenkomst.Stuur het apparaat in garantiegevallen samen met de kassabon in Duitsland naar MAUL GmbH of de zaak waar het is gekocht, in alle andere landen naar de zaak waar het is gekocht. Vermeld daarbij uw naam, adres en een beschrijving van het gebrek. Indien een defect na afloop van de garantieperiode optreedt, is tegen betaling een reparatie of vervanging mogelijk. Hiertoe kunt u zich wenden tot de zaak waar u het apparaat heeft gekocht.

Deze bepalingen sluiten de toepassing van het Europese recht niet uit.

# **NO: Bruksanvisning for skrivebordskalkulator ECO MJ 555 7263502, 7263584, 7263590**

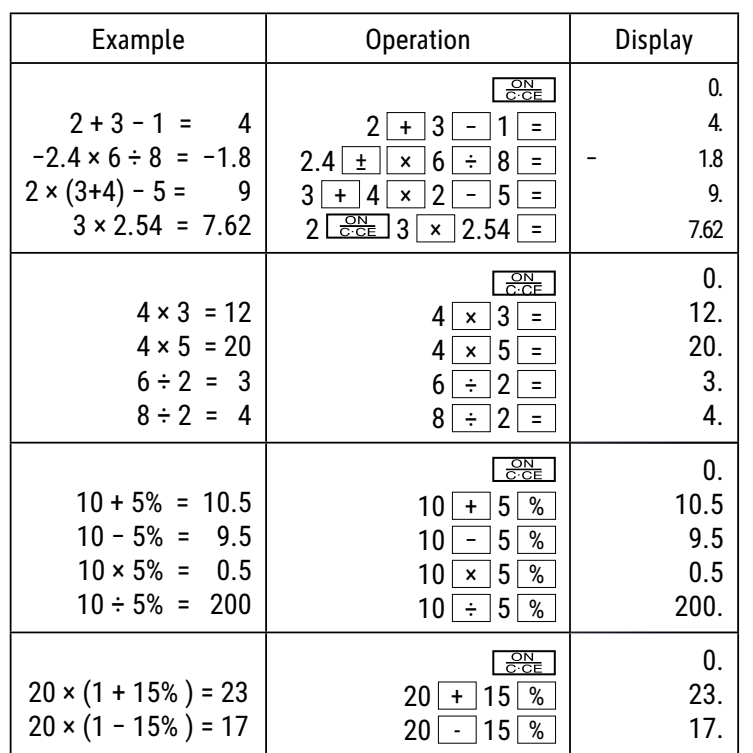

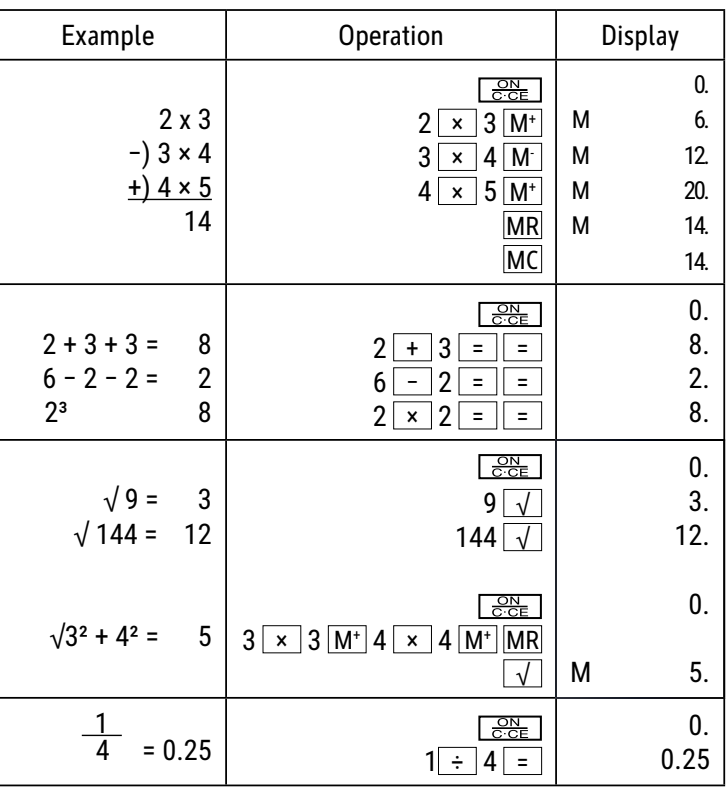

# **Tastefunksjoner:**

<u>SSE</u> | : Slå på / Slett / Slett siste oppføring

 $\pm$ / $-$  : Endre fortegn (endre fortegnet for den viste verdien fra positiv til negativ eller omvendt).

 $\blacktriangleright$  : Høyre veksletast (skifter den viste verdien til høyre og sletter siste siffer).

1 ~ 9 0 0 00 · : Nummertaster

 $\overline{+}\ \overline{|-}$   $\overline{X}\ \overline{+}\ \overline{=}$   $\overline{=}\ \overline{+}\ \overline{>}$   $\overline{>}$  : Funksjonstaster

 $\frac{M+1}{M+1}$ : Minne pluss (legger den viste verdien til det uavhengige minnet).

 $M -$ : Minne minus (trekker den viste verdien fra det uavhengige minnet).

MRC | : Hente minne / Slette minne

MU | : Markør opp/ned-tast

#### **LCD skjerm:**

- M (MEMORY): Uavhengig lagring
- (- MINUS) : Negativt fortegn

E.  $(ERROR)$ : Skjermen vil vise «ERROR» hvis resultatet overskrider det maksimale antall sifre som kan vises.

Trykk «ON/C·CE» for å slette alle verdier.

#### **Solenergi:**

ECO-kalkulatorene mottar energi fra solceller, som omdanner sollys til elektrisitet. I mangel av lys kan skjermen svikte eller ikke lenger vise riktige data. Da må du sørge for at kalkulatoren blir tilstrekkelig opplyst av en annen lyskilde. Minimum lysintensitet for drift er 50 lux.

#### **Garantihenvisning:**

Produktet er fremstilt med største omhu og etter strenge kvalitetsnormer. Materialene som brukes og fremstillingsprosessen er underlagt stadig testing. Vi gir fem års garanti på utbedring av fabrikasjons- og materialfeil. Garantitiden gjelder fra den dagen vekten blir solgt til den første kjøperen. Som bekreftelse gjelder kassakvittering eller faktura. Garantien dekker ikke skader som skyldes feilaktig behandling eller naturlig slitasje, samt skader på batteriene (hvis batterier følger med). Garantien gjelder ikke hvis det er foretatt inngrep av uvedkommende, og dekker ikke følgeskader. Ved åpenbare mangler må det fremsettes reklamasjon innen 14 dager etter at man mottar varen. Skjulte mangler må meldes så snart de blir oppdaget. Hvis reklamasjonen er berettiget, reparerer eller bytter vi vekten, og kunden har da ikke ytterligere krav mot oss. Hvis vi ikke reparerer feilen innen en rimelig frist, har kunden rett til å heve kjøpet. Ved garantikrav, send inn utstyret til forhandleren og legg ved en beskrivelse av feilen. Ved feil som oppstår utenfor garantiperioden kan man betale oss for å reparere eller få byttet vekten. Ta kontakt med forhandleren. I tillegg til de ovennevnte bestemmelsene gjelder også EUs regelverk og Kjøpsloven.

# **PL: Instrukcja obsługi duży kalkulator biurowy ECO MJ 555 7263502, 7263584, 7263590**

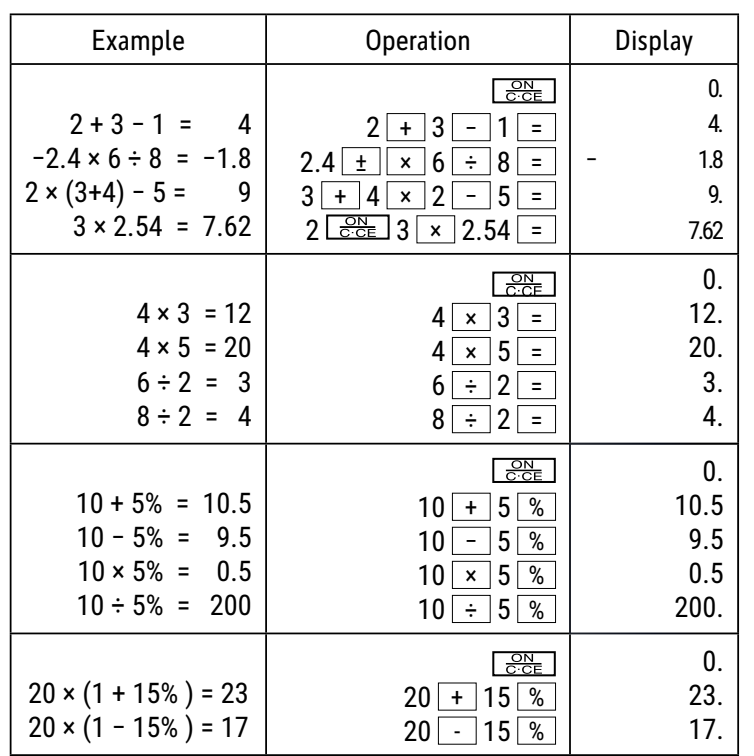

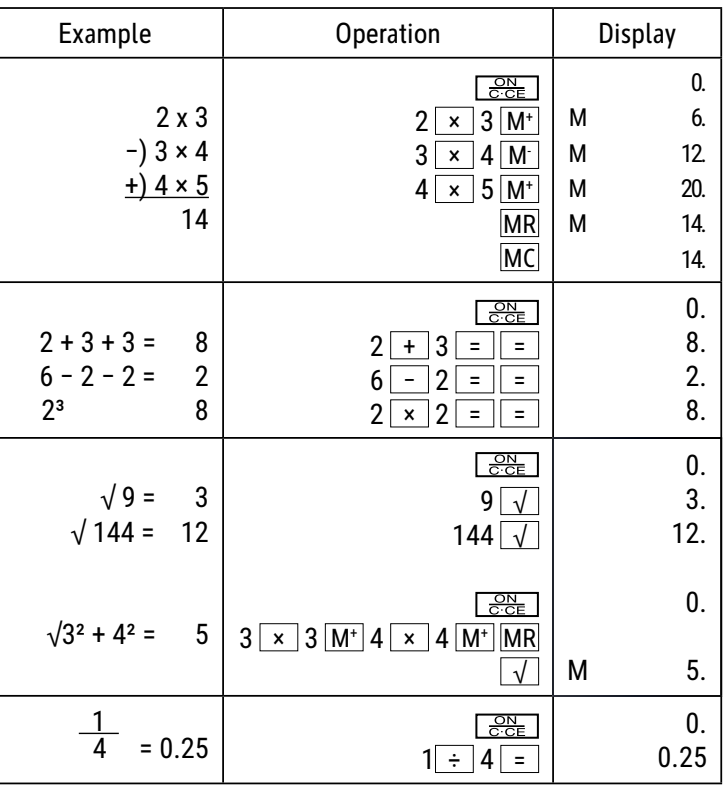

# **Funkcje przycisków:**

 $\frac{\text{ON}}{\text{C:CE}}$  : Włączanie / Usuń / Usuń ostatni wpis

 $\pm$ / $\pm$  : Zmień znak (zmienia znak wyświetlanej wartości z dodatniej na ujemną lub odwrotnie.)

 $\blacktriangleright$  : Prawy przycisk przełączania (przesuwa wyświetlaną wartość w prawo i usuwa ostatnią cyfrę).

 $\boxed{1}$  ~  $\boxed{9}$   $\boxed{0}$   $\boxed{00}$   $\boxed{•}$  : Przyciski numeryczne

: Przyciski funkcji

 $\overline{M+}$ : Pamięć plus (dodaje wyświetlaną wartość do niezależnej pamięci.)

- $M$ <sup>-</sup>  $\Box$ : Pamięć minus (odejmuje wyświetlaną wartość od niezależnej pamięci).
- MRC |: Wyświetl pamięć / Usuń pamięć
- MU : Przycisk kursor góra/dół

# **Ekran LCD:**

- M (MEMORY): Pamięć niezależna
- (- MINUS) : Záporné znaménko
- (ERROR): Ekran wskazuje "ERROR", jeśli wynik przekracza maksymalną ilość miejsc, które można wyświetlić. Е.

 $%$  Naciśnij "ON/C·CE", aby usunąć wszystkie wartości.

#### **Energia słoneczna:**

Kalkulatory ECO otrzymują energię z ogniw słonecznych, które przetwarzają światło słoneczne na energię elektryczną. W przypadku braku światła, wyświetlacz może zawieść lub nie pokazywać już prawidłowych danych. W takim przypadku należy upewnić się, że komputer jest wystarczająco oświetlony przez drugie źródło światła. Minimalne natężenie światła wymagane do pracy wynosi 50 luksów.

#### **Wskazówki gwarancyjne:**

Produkt ten wytworzony został ze zachowaniem największej pieczołowitości i według najsurowszych wytycznych dotyczących jakości. Zastosowany materiał oraz produkcja podlegają ciągłej kontroli. Okres gwarancyjny wynosi pięć lata i obejmuje usunięcie wad wykonawczych lub materiałowych. Okres gwarancyjny rozpoczyna w dniu kupna produktu przez pierwszego nabywcę. Jako dowód nabycia uznaje się kwit kasowy lub rachunek. Gwarancja nie obejmuje szkód powstałych w wyniku nieodpowiedniego zastosowania, uszkodzeń mechanicznych względnie zużycia naturalnego, a także ewentualnych uszkodzeń dostarczonych baterii. Gwarancja wygasa w wypadku ingerencji osób niepowołanych. Nie ponosimy odpowiedzialności za szkody następcze. Usterki rozpoznawalne muszą zosta ć zgłoszone w ciągu 14 dni od otrzymania towaru, natomiast usterki nierozpoznawalne niezwłocz nie po ich stwierdzeniu. Towar słusznie zakwestionowany zostanie poprawiony lub nastąpi dostawa zamienna z wyłączeniem dalszych roszczeń gwarancyjnych ze strony nabywcy. Jeśli w zadanym ade- kwatnym terminie usterki nie zostaną usunięte, to nabywca jest upoważniony do wycofania się z kontraktu. W wypadku wystąpienia roszczeń gwarancyjnych na terenie Republiki Federalnej Niemiec prosimy o przesłanie urządzenia wraz z dowodem zakupu na adres firmy MAUL GmbH lub do punktu nabycia, w innych krajachdo punktów nabycia. Prosimy o podanie Państwa nazwiska, adresu oraz opisu usterki. W wypadku wystąpienia defektu poza okresem gwarancyjnym, możliwe jest przeprowadzenie odpłatnej naprawy lub dostawy zamiennej. Prosimy o zwrócenie się do punktu nabycia. Niniejsze postanowienia nie wykluczają zastosowania prawa europejskiego.

# **PT: Instrução calculadora para secretária ECO MJ 555 7263502, 7263584, 7263590**

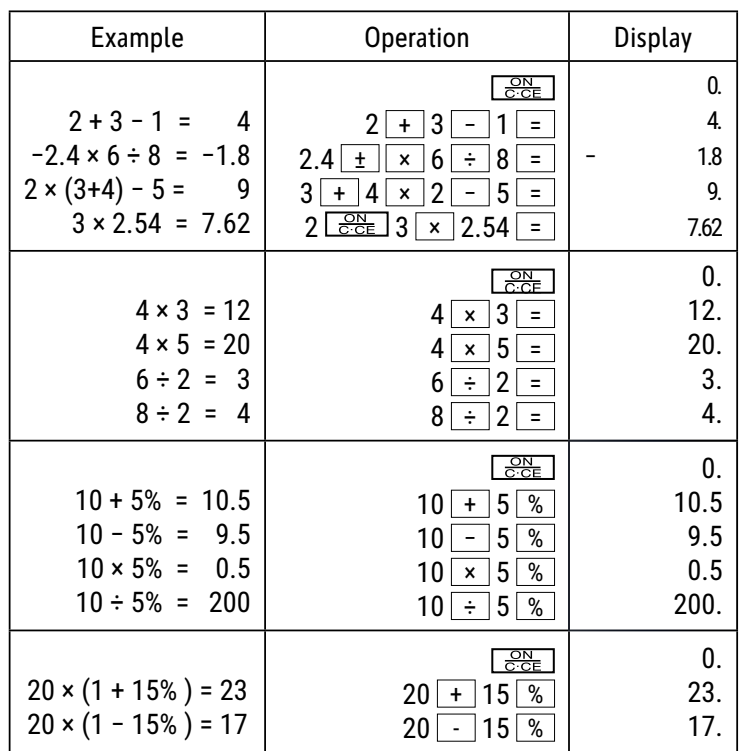

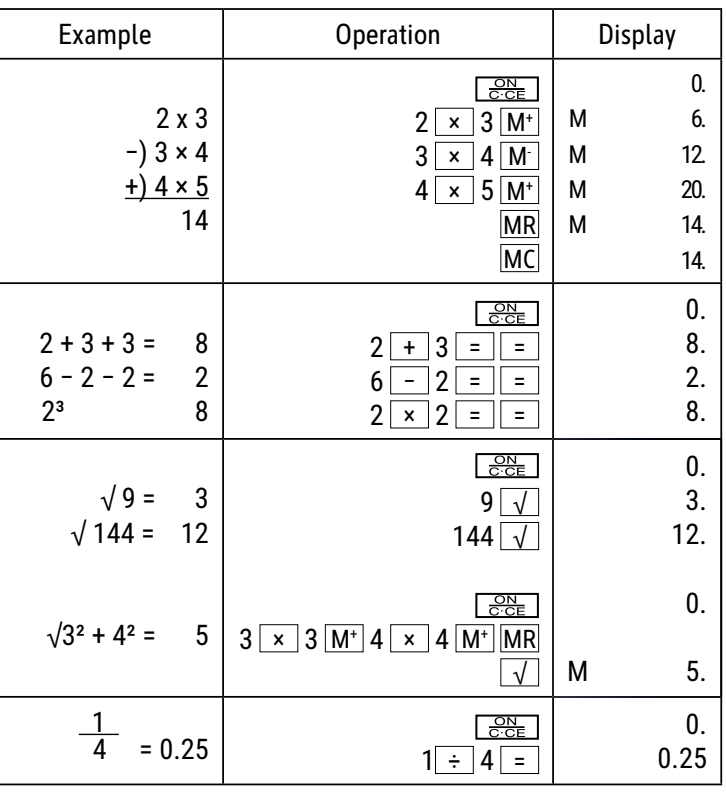

### **Funções das teclas:**

<u>SBE</u> SEI : Ligar / Apagar/ Apagar última entrada  $\pm$ / $-$  : Alterar sinal (Muda o sinal do valor apresentado de positivo para negativo ou vice-versa.) : Tecla de comutação direita (Move o valor apresentado para a direita e apaga o último dígito).  $\boxed{1}$  ~  $\boxed{9}$   $\boxed{0}$   $\boxed{00}$   $\boxed{•}$  : Teclas numéricas **+**  $\boxed{\phantom{a}}$   $\boxed{\phantom{a}}$ 

 $\overline{M+}$ : Memória mais (Acrescenta o valor apresentado à memória independente).

 $M^{\perp}$ : Memória menos (Subtrai o valor apresentado da memória independente).

MRC | : Chamar Memória/Limpar Memória

MU | : Tecla cursor para cima/para baixo

#### **Visor LCD:**

- M (MEMORY): Memória independente
- (- MINUS): Sinal negativo

 $(ERROR) : 0$  visor mostra "ERROR" quando a resposta excede o número máximo de dígitos de visualização. Е.

 $\mathcal X$  Pressione "ON/C·CE", para limpar todos os valores.

#### **Energia solar:**

As calculadoras ECO recebem energia através de células solares que convertem a luz solar em corrente elétrica. Na ausência de luz, o visor pode falhar ou deixar de apresentar os dados corretos. Nesse caso, certifique-se de que a calculadora é suficientemente iluminada por uma segunda fonte de luz. A intensidade luminosa mínima necessária para o funcionamento é de 50 lux.

#### **Indicações de garantia:**

Este produto foi manufacturado com o máximo cuidado e foram aplicadas as mais rígidas normas de qualidade. O material utilizado e a fabricação são sujeitos a um teste constante. A garantia é válida por cinco anos e cobre a reparação de defeitos de fabrico e de material. O período da garantia começa a partir do momento da compra. A factura ou o talão de compra são a prova. Estão excluídos da garantia os danos atribuídos a abusos de utilização, danos mecânicos ou desgaste natural, e danos devido a pilhas (se fornecidas). No caso de manipulação por parte de alguém que não seja fornecedor, a garantia perde a validade. Não nos responsabilizamos por consequentes danos.

Reclamações respeitantes a danos reconhecíveis devem ser feitas 14 dias após a recepção da mercadoria. Defeitos não visíveis devem ser reportados assim que são detectados. Os artigos que foram correctamente rejeitados serão reparados.

No caso de demora a eliminar o defeito do artigo, o cliente têm o direito de terminar o contracto.

No caso de reclamação dentro da garantia, por favor entregue o aparelho no local onde o comprou e forneça uma descrição da avaria.

No caso dos defeitos ocorrerem fora do período da garantia, a reparação ou substituição fica sujeita ao pagamento dos custos. Neste caso contacte novamente o local onde adquiriu o produto.

# **RO: Instrucțiuni de utilizare calculator de masă ECO MJ 555 7263502, 7263584, 7263590**

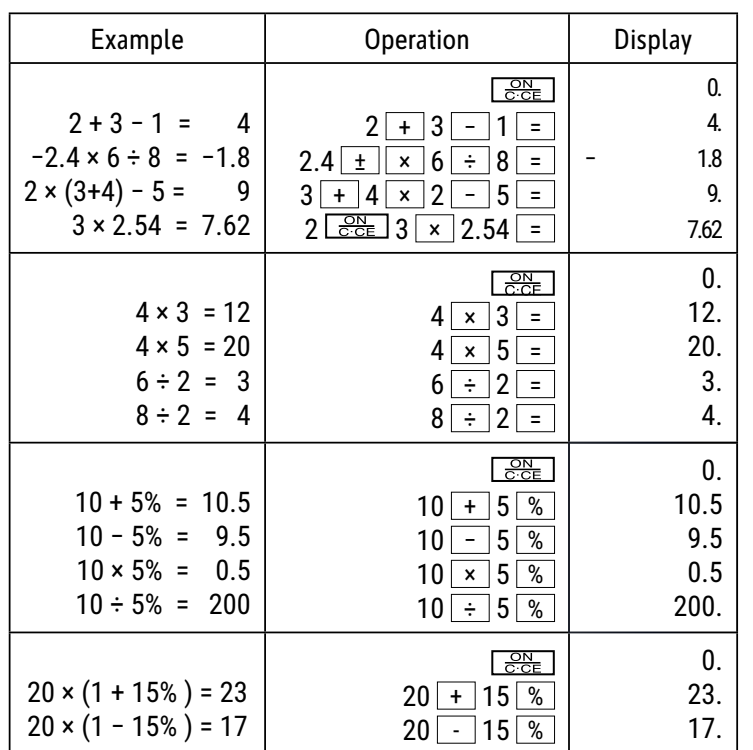

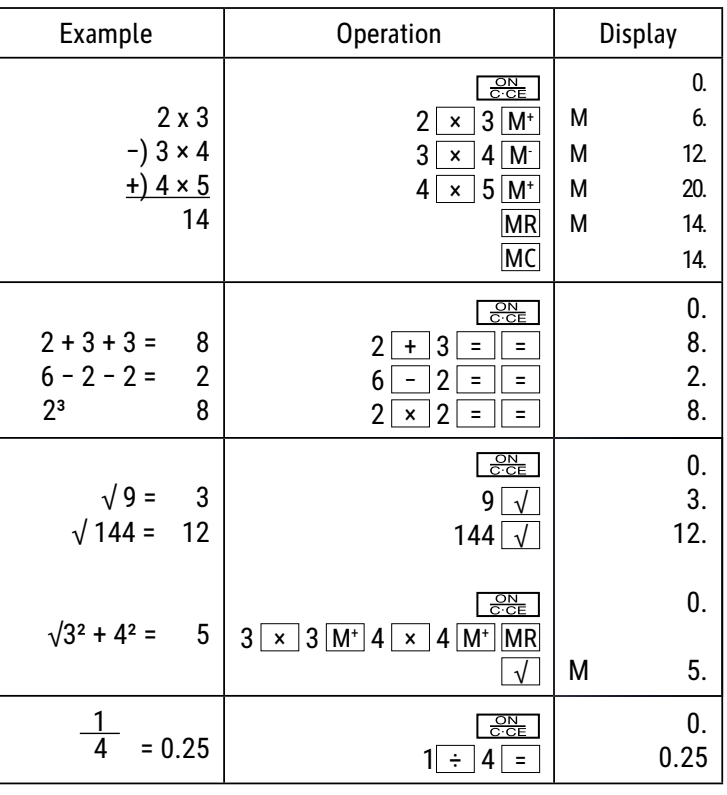

# **Funcţiunile tastelor:**

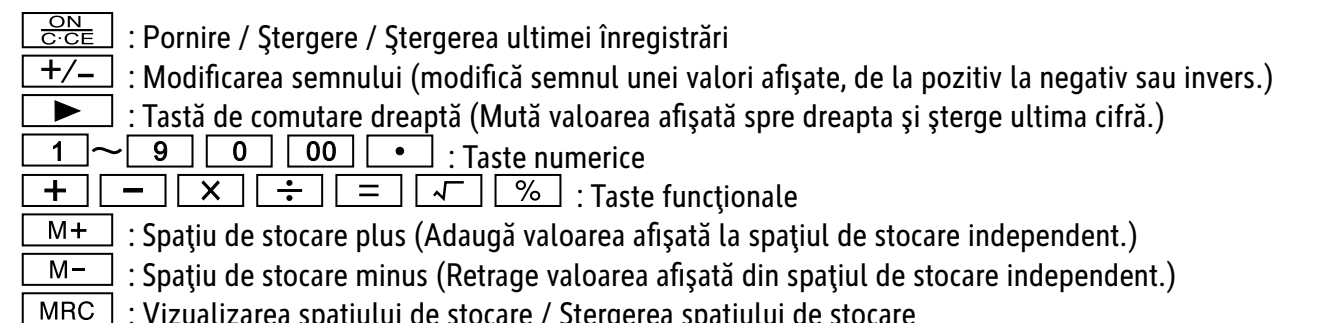

 : Vizualizarea spaţiului de stocare / ġtergerea spaţiului de stocare MU : Tastă cursor sus/jos

# **Ecran LCD:**

- M (MEMORY): Spatiu de stocare independent
- (- MINUS): Semn negativ
- $(ERROR)$ : Ecranul indică "ERROR", dacă rezultatul depășește numărul maxim de caractere, care pot fi afișate. Е.

\* Apăsați "ON/C·CE", pentru a șterge toate valorile.

# **Energia solarД:**

Calculatoarele ECO primesc energie prin intermediul celulelor solare care transformă lumina soarelui în curent electric. În absența luminii, este posibil ca afișajul să nu funcționeze sau să nu mai afișeze date corecte. În acest caz, asigurați-vă că computerul este iluminat suficient de o a doua sursă de lumină. Intensitatea minimă a luminii necesară pentru funcționare este de 50 Lux.

# **Garanţie:**

Acest produs a fost fabricat cu cea mai mare atenție și prin aplicarea directivelor celor mai stricte de calitate. Materialul folosit și procesul de fabricație sunt supuse unei testări permanente. Garanția este valabilă timp de 5 ani și acoperă repararea defectelor din procesul de fabricație sau de material folosit. Termenul de garanție începe de la data vânzării la primul utilizator. Chitanța de plată sau factura de cumpărare reprezintă dovada. Defecțiunile cauzate de manipularea inadecvată, deteriorarea mecanică sau de uzura normală precum și deteriorarea datorată bateriilor (dacă sunt furnizate) sunt excluse din garanție. În caz de manipulare de către alte părți, altele decât furnizorul, dreptul la garanție se stinge. Nu se asumă nicio răspundere pentru daunele indirecte. Reclamaţiile privind defectele recunoscute trebuie comunicate în termen de paisprezece zile de la primirea bunurilor. Defectele ascunse trebuie comunicate imediat după identificare. Bunurile care au fost respinse în mod justificat, vor fi reparate. În cazul în care am lăsat să treacă o perioadă de grație rezonabilă, fără să remediem defecțiunea, cumpărătorul are dreptul să renunțe la contract.

În caz de solicitare a garanției vă rugăm să predați aparatul cu chitanța la punctul de vânzare. Vă rugăm să indicați numele dumneavoastră, adresa și descrierea defecțiunii. În caz de defecțiuni care au loc în afara termenului de garanție, este posibilă repararea sau înlocuirea contra plății costurilor. În astfel de cazuri, vă rugăm să contactați din nou punctul de vânzare.

Nimic din termenii de mai sus nu exclude aplicarea prevederilor UE.

# **RS: Uputstvo za upotrebu stoni kalkulator ECO MJ 555 7263502, 7263584, 7263590**

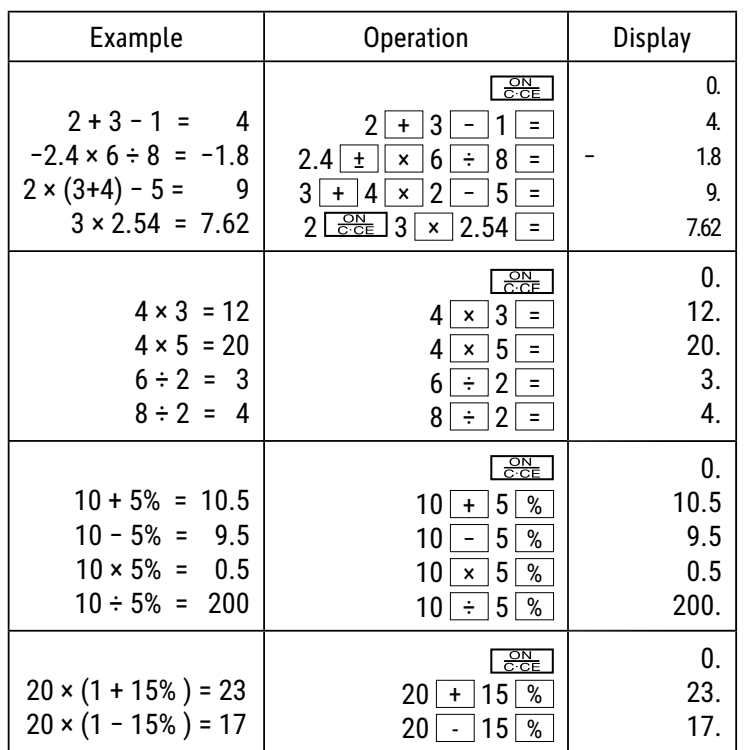

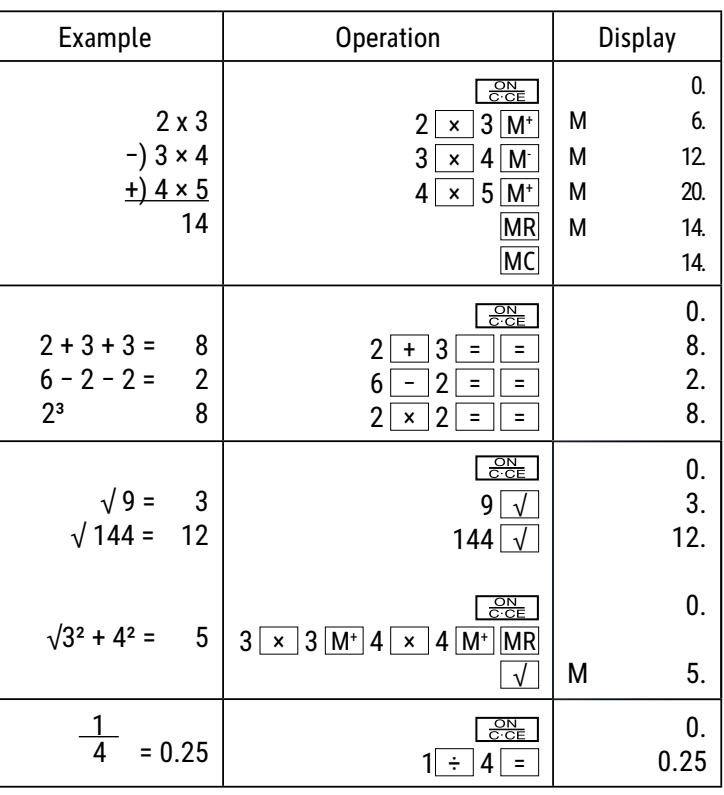

### **Funkcije tastera:**

 $\overline{\frac{\ominus N}{\ominus \because \ominus}}$  : Uključivanje / Brisanje / Brisanje zadnjeg unosa

 $\pm$ / $-$  : Promena predznaka (menja predznak prikazane vrednosti iz plus u minus ili obratno)

: Desni taster Shift (pomera prikazanu vrednost udesno i briše poslednju cifru.)

1 ~ 9 0 0 0 · : Numerički tasteri

 $\overline{+}\,\overline{)}$   $\overline{)}$   $\overline{+}\,\overline{)}$   $\overline{+}\,\overline{)}$   $\overline{=}$   $\overline{+}\,\overline{)}$   $\overline{+}\,\overline{)}$   $\overline{>}$   $\overline{+}\,\overline{)}$   $\overline{=}$   $\overline{+}\,\overline{)}$   $\overline{+}\,\overline{)}$   $\overline{>}$   $\overline{+}\,\overline{)}$   $\overline{=}$   $\overline{+}\,\overline{)}$   $\overline{+}\,\overline{)}$   $\overline{=}$   $\overline{+}\,\overline{$ 

M<sup>+</sup> : Memorija plus (dodaje prikazanu vrednost nezavisnoj memoriji).

 $M -$ : Memorija minus (oduzima prikazanu vrednost sa nezavisne memorije)

MRC | : Pozivanje memorije / brisanje memorije

MU : Taster kursor gore/dole

#### **LCD ekran:**

- M (MEMORY) Nezavisna memorija
- (- MINUS) Predznak minus

(ERROR) Na ekranu se prikazuje "ERROR" (greška) ako rezultat prelazi maksimalan broj cifara koje se mogu prikazati. E,

 $\mathcal{X}$  Pritisnite "ON/C·CE" da biste obrisali sve vrednosti.

#### **Solarna energija:**

ECO digitroni dobijaju energiju od solarnih ćelija koje svetlo pretvaraju u električnu energiju. U slučaju da nema svetlosti može da dođe do prestanka rada displeja ili do prikazivanja neispravnih podataka. U tom slučaju obezbedite da digitron ima dovoljno osvetljenje od strane drugog izvora svetlosti. Minimalna intenzitet svetlosti za rad iznosi 50 luksa.

#### **Informacija o garanciji:**

Ovaj proizvod je proizveden uz najveću pažnju i primenom najstriktnijih smernica za kvalitet. Materijal koji se koristi i proces proizvodnje stalno se proveravaju. Garancija važi pet godina i pokriva ispravke nedostataka u proizvodnom procesu ili materijala koji se koriste. Garantni rok počinje na dan prodaje prvom korisniku. Potvrda o plaćanju i račun se smatraju dokazom. Oštećenja uzrokovana nepravilnim rukovanjem, mehaničkim oštećenjima ili prirodnim habanjima, kao i oštećenja prouzrokovana baterijama (ako su isporučene u kompletu), nisu obuhvaćena garancijom. U slučaju intervencije od strane lica koje nije proizvođač dolazi do gubitka prava na garanciju. Ne preuzimamo odgovornost za posledičnu štetu. Pritužbe o prepoznatljivim nedostacima moraju se prijaviti u roku od 14 dana od prijema robe. Skriveni nedostaci moraju se prijaviti odmah nakon što se ustanove. Roba na koju se pravom uložena reklamacije biće popravljena. Ako dozvolimo da protekne razumni period bez otklanjanja nedostatka, kupac ima pravo da odustane od ugovora. U slučaju potraživanja iza garancije pošaljite uređaj sa dokazom o kupovini prodajno, mestu. Molimo vas da date svoje ime, adresu i opis nedostatka. U slučaju nedostataka koji se javljaju izvan garantnog roka, moguće je uz naknadu izvršiti popravku ili zamenu. U takvim slučajevima ponovo se obratite prodajnom mestu. Ništa u gore navedenim uslovima ne isključuje primenu odredbi EU.

# RU: Инструкция по применению Настольный калькулятор ЕСО МЈ 555  **7263502, 7263584, 7263590**

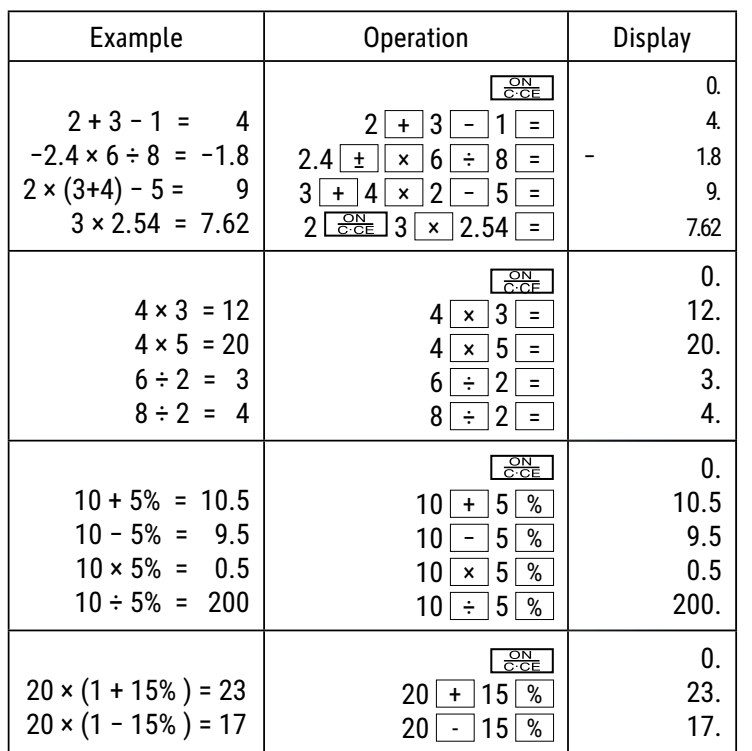

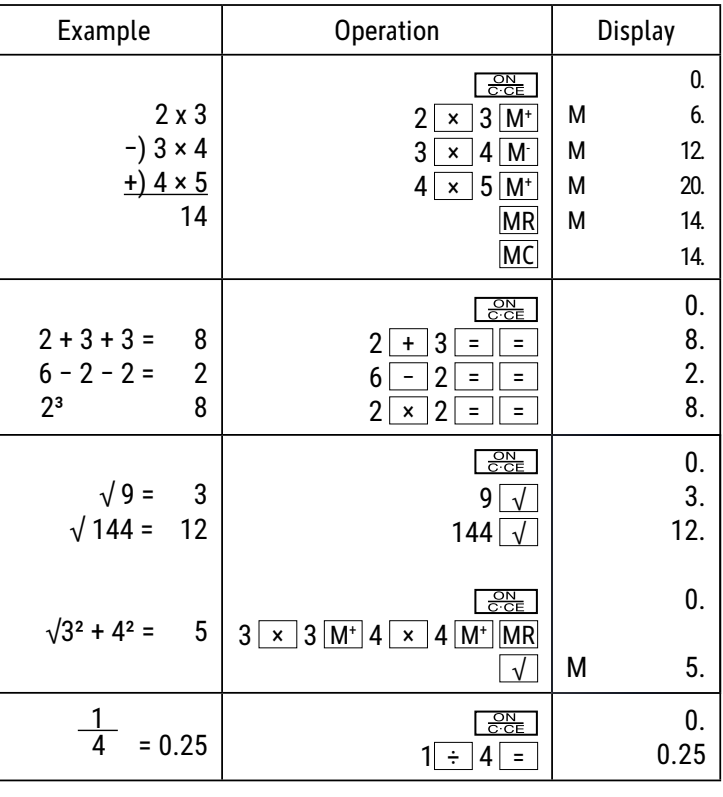

#### **Назначение кнопок:**

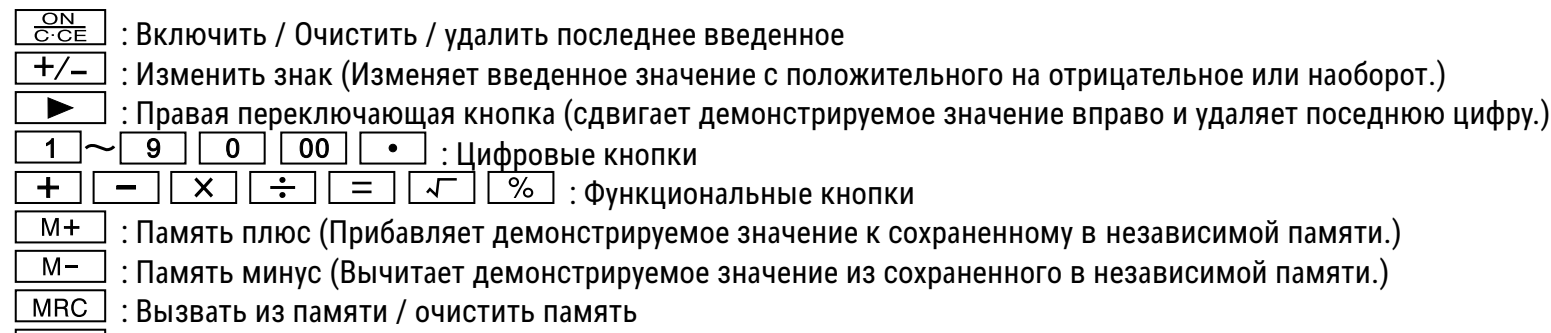

 $\Box$ MU $\Box$ : Кнопка курсор вверх/вниз

#### **ЖКИ-ЭξӳАН:**

- М (MEMORY): Независимое запоминающее устройство
- (- MINUS) : Знак минус
- Е.  $\,$ ( $\,$  ERROR $\,$   $\,$ )  $\,$ : На экран выводится сообщение "ERROR", если результат превышает максимальное число разрядов, которые могут быть показаны.

**<sup>҂</sup> Нажмите "ON/C·CE", чтобы стереть все значения.** 

#### **ǓǰǭǯǧǹǯǢȁ ǿǯǧDzǥǪȁ:**

Экологичные калькуляторы получают энергию от солнечных батарей, которые преобразуют солнечный свет в электричество. При отсутствии света дисплей может перестать отображать данные или отображать из некорректно. В этом случае убедитесь, что калькулятор достаточно освещен вторым источником света. Минимальная сила света, необходимая для работы, составляет 50 люкс.

#### $Ta$ **рантия:**

Данный продукт был изготовлен с очень большой точностью и согласно самым строгим нормам качества. Используемый для него материал, а также производство подвергается постоянному контролю. Гарантия действует 5 года и распространяется на устранение дефектов производства и материала. Гарантийный срок начин-ается со дня продажи первому потребителю. Документом является кассовый чек или счёт. Из гарантии исключаются повреждения, вызванные неквалифицированным обращением или механическим повреждением или естественным износом, а также повреждения батарей, возможно входящих в комплект поставки. Гарантия теряет силу в случае, если имеются следы постороннего вмешательства. Мы не берём на себя ответственности за косвенные повреждения Рекламации о явных недостатках должны быть предъявлены в течение 14 дней по получении товара, о скрытых недостатках непосредственно по обнаружении недостатка. Изделие, на которое поступила законная рекламация, мы ремонтируем или поставляем замену с исключением других требований покупателя по предоставлению гарантии. В случае просрочки отведенного нам соразмерного дополнительного срока для устранения дефекта покупатель имеет право расторгнуть договор.В случае наступления гарантийных обязательств отправьте, пожалуйста, этот прибор вместе с кассовым чеком в пределах Германии – на фирму "Мауль ГмбХ" или в вашу торговую точку, а в любой другой стране – в вашу торговую точку. Пожалуйста, укажите при этом вашу фамилию, ваш адрес и описание дефекта.В случае обнаружения какого-либо дефекта вне гарантийного срока возможен платный ремонт или замена. Пожалуйста, обратитесь в этом случае в вашу торговую точку.Данные положения не исключают применения европейских правовых норм.

# **SE: Bruksanvisning för miniräknare ECO MJ 555 7263502, 7263584, 7263590**

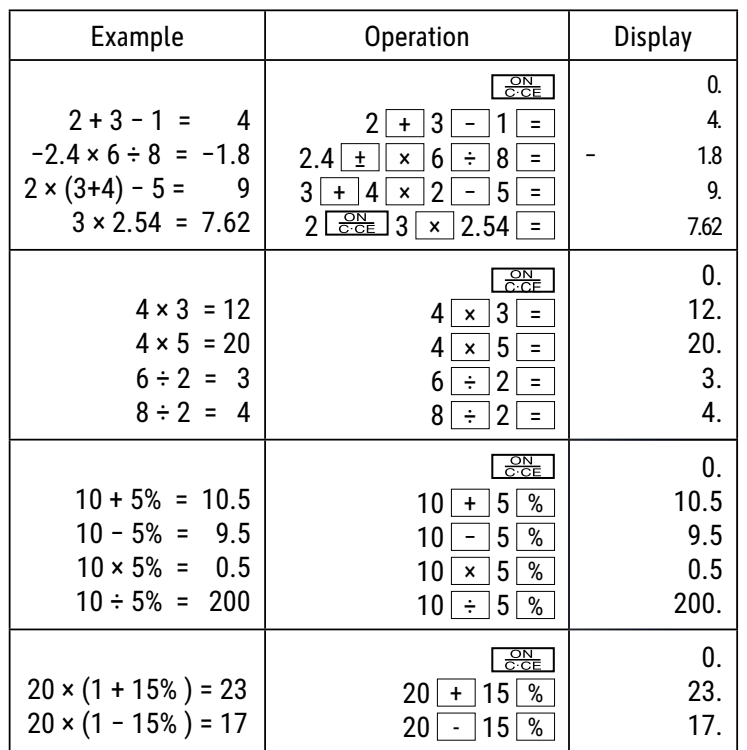

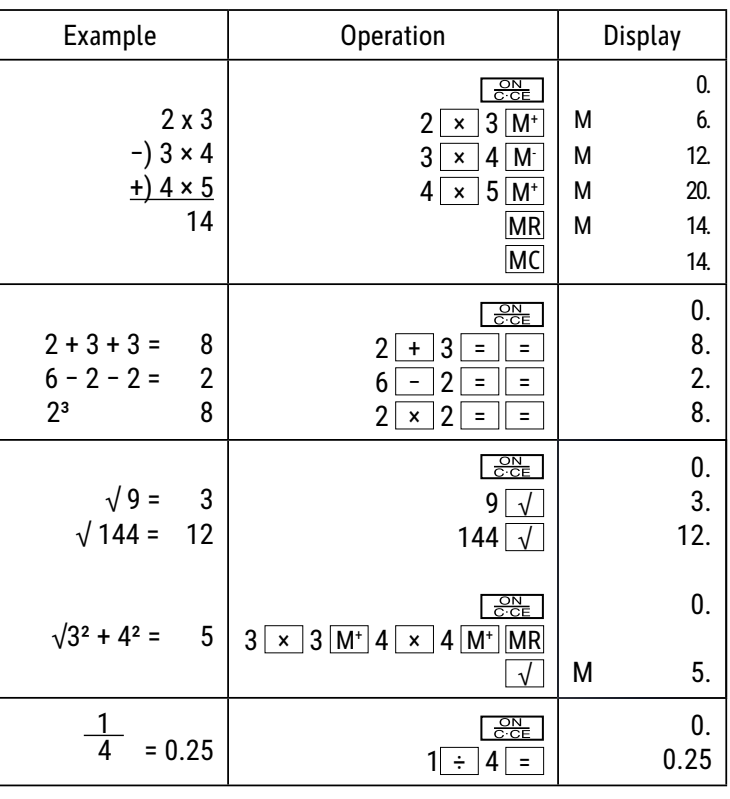

#### **Knappfunktioner:**

 $\frac{\text{ON}}{\text{C:CE}}$  : Sätt på/radera/radera den senaste posten  $\pm$ / $\pm$  : Ändra tecken (Ändrar tecknet för det visade värdet från positivt till negativt eller tvärtom.)  $\perp$  : Höger omkopplingsknapp (Flyttar det visade värdet till höger och raderar den sista siffran.)  $\blacktriangleright$  $\boxed{1}$  ~  $\boxed{9}$   $\boxed{0}$   $\boxed{00}$   $\boxed{•}$  : Nummerknappar  $\overline{+}\left[-\left[\begin{array}{c} \times \end{array}\right]\right.\overline{\div}\left[\begin{array}{c} = \end{array}\right]\left[\begin{array}{c} \sqrt{-}\end{array}\right]\right.\overline{\div}$  Funktionsknappar  $M^+$  : Minne plus (Lägger till det visade värdet i det oberoende minnet.)  $M -$  : Minne minus (Drar av det visade värdet från det oberoende minnet.) MRC : Öppna minne/radera minne

MU | : Knapp pekare upp/ner

# **LCD-Bildskärm:**

- M (MEMORY): Oberoende minne
- (- MINUS) : Negativt tecken

(ERROR): På bildskärmen visas "ERROR" när resultatet passerar det maximala antalet positioner som kan visas. E.

Tryck på "ON/C·CE" för att radera alla värden.

#### **Solenergi:**

ECO-räknaren tar emot energi via solceller som omvandlar solljuset till elektrisk ström. Vid avsaknad av ljus kan displayen sluta fungera eller uppvisa icke korrekta data. Säkerställ i sådant fall att räknaren blir tillräckligt belyst med hjälp av en ytterligare ljuskälla. För driften krävs en minsta ljusintensitet om 50 Lux.

#### **Garantiinformation:**

Denna produkt har tillverkats med största omsorg samt enligt mycket stränga kvalitetsriktlinjer. Det material som har använts för tillverkningen samt hela produktionen är underkastade ständiga kontroller. Garantin är fem år och inkluderar eliminering av tillverknings- och materialfel. Garantitiden börjar på dagen för försäljningen till den första användaren. Som bevis gäller kvittot eller räkningen. Uteslutna från garantin är skador som beror på en icke fackmässig behandling eller mekanisk skada respektive en naturlig förslitning samt skador på eventuellt ingående batterier. Garantin upphör att gälla om det gjorts obehöriga ingrepp. För sekundära skador ansvarar vi inte. Märkbara fel måste klandras inom 14 dagar efter det att man har erhållit varan. Ej märkbara fel skall klandras omedelbart efter det att felet har upptäckts. Den vara som man klandrat med berättigande reparerar vi eller byter ut med uteslutande av ytterligare garantianspråk från köparens sida. Om vi inte har åtgärdat felet inom en lämplig efterföljande tidsfrist, är köparen berättigad att träda tillbaka från kontraktet. Skicka vid ett garantifall vänligen in apparaten tillsammans med kvittot inom Tyskland till firma MAUL GmbH eller lämna in den i den butik där Ni har köpt den, i alla andra land i den butik där Ni har köpt den. Ange även Ert namn och Er adress samt lämna en beskrivning av det föreliggande felet. Om det skulle uppträda en defekt efter garantitidens utgång är det möjligt att låta reparera vågen eller byta ut den mot betalning. Vänd Er vänligen även i detta fall till den butik där Ni har köpt vågen. Dessa bestämmelser utesluter inte en tillämpning av europeisk lag.

# **SI: Navodila za uporabo žepnega računalnika ECO MJ 555 7263502, 7263584, 7263590**

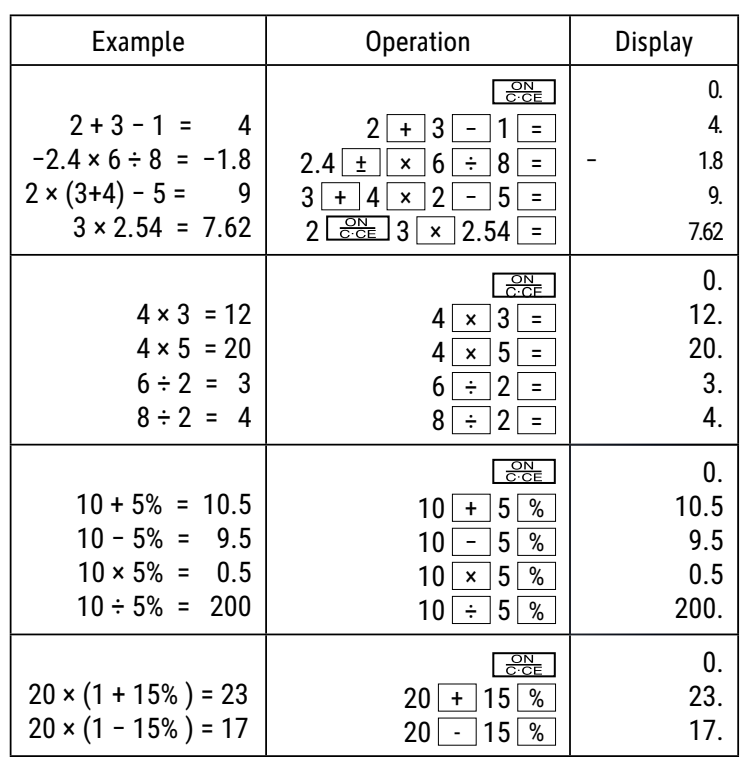

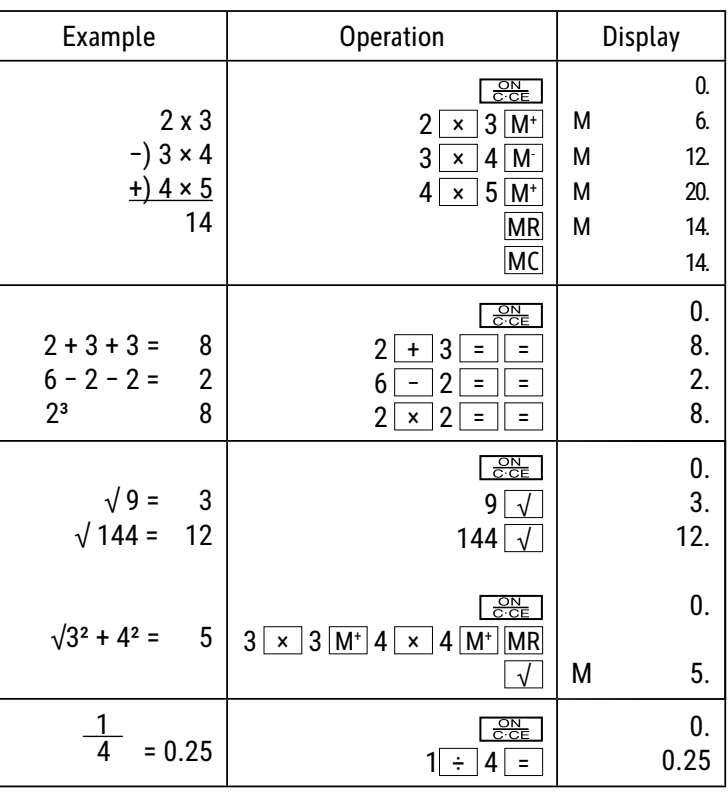

# **Funkcije tipk:**

 $\frac{\text{ON}}{\text{C:CE}}$  : vklop / izbris / izbris zadnjega vnosa  $\pm$ / $-$  : spreminjanje predznaka (spremeni predznak prikazane vrednosti iz pozitivnega v negativnega ali obratno.)  $\Box$  : desni premik (premakne prikazano vrednost v desno in izbriše zadnjo številko.)  $\blacktriangleright$  $\boxed{1}$  ~  $\boxed{9}$   $\boxed{0}$   $\boxed{00}$   $\boxed{•}$  : numerične tipke  $\overline{+}\ \overline{|-}$   $\overline{+}\ \overline{=}$   $\overline{+}\ \overline{|-}$   $\overline{+}\ \overline{+}\ \overline{+}\ \overline{>}$  : funkcijske tipke

 $\mathbb{M}^+$  : spomin plus (doda prikazano vrednost v neodvisni spomin.)

- $M -$ : spomin minus (odstrani prikazano vrednost iz neodvisnega spomina.)
- MRC : priklic spomina / izbris spomina

MU : tipka kazalec gor/dol

# **LCD-Zaslon:**

- M (MEMORY): neodvisni spomin
- (- MINUS): negativni predznak
- (ERROR): na zaslonu se prikaže »ERROR«, če rezultat preseže največje število števk, ki jih je mogoče prikazati. Е.

※ Pritisnite »ON/C·CE«, da počistite vse vrednosti.

#### **Sončna energija:**

Računalniki ECO prejemajo energijo iz sončnih celic, ki sončno svetlobo pretvarjajo v električno energijo. Če ni svetlobe, lahko zaslon odpove ali ne prikazuje več pravilnih podatkov. V tem primeru poskrbite, da je računalnik dovolj osvetljen z drugim virom svetlobe. Najmanjša jakost svetlobe, potrebna za delovanje, je 50 luksov.

#### **Napotek za garancijo:**

Ta produkt je bil izdelan izjemno skrbno in v skladu z najstrožjimi direktivami za kvaliteto. Pri tem uporabljeni material kot tudi izdelava sama sta podvržena nenehni kontroli. Garancija je pet let in vključuje odpravo proizvodnih in materialnih napak. Garancijski rok začne teči z dnevom prodaje prvemu uporabniku. Kot dokazilo veljata blagajniško potrdilo o plačilu ali račun. Iz garancije je izključena vsakršna škoda, ki je posledica nestrokovnega ravnanja, mehanskih poškodb ali naravne obrabe, in škoda na eventualno zraven dobavljenih baterijah. Garancija preneha veljati, če v napravo posegajo nepooblaščene osebe. Za posledično škodo ne prevzamemo nikakršnega jamstva. Vidne napake oz. pomanjkljivosti je treba reklamirati v roku 14 dni po prejemu blaga. Pomanjkljivosti, ki niso vidne, je treba reklamirati nemudoma po njihovem odkritju. Upravičeno reklamirano blago bomo popravili ali pa vam bomo dobavili nadomestno napravo z izključitvijo nadaljnjih garancijskih zahtev s strani kupca. Če dopustimo, da nam določeni primerni podaljšani rok preteče, ne da bi odpravili napako, ima kupec pravico odstopiti od pogodbe. Prosimo, da v primeru garancije napravo skupaj s potrdilom o nakupu znotraj Nemčije posredujete podjetju MAUL GmbH ali Vašemu prodajnemu mestu, v vsaki drugi državi pa Vašemu prodajnemu mestu. Pri tem prosimo navedite Vaše ime, Vaš naslov in opis napake. Če se napaka pojavi zunaj garancijskega časa, sta popravilo ali zamenjava naprave možna le na stroške kupca. V tem primeru se prosimo prav tako obrnite na Vaše prodajno mesto. Ta določila ne izključujejo izvajanja evropskega prava.

# **SK: Návod na použitie stolová kalkulačka ECO MJ 555 7263502, 7263584, 7263590**

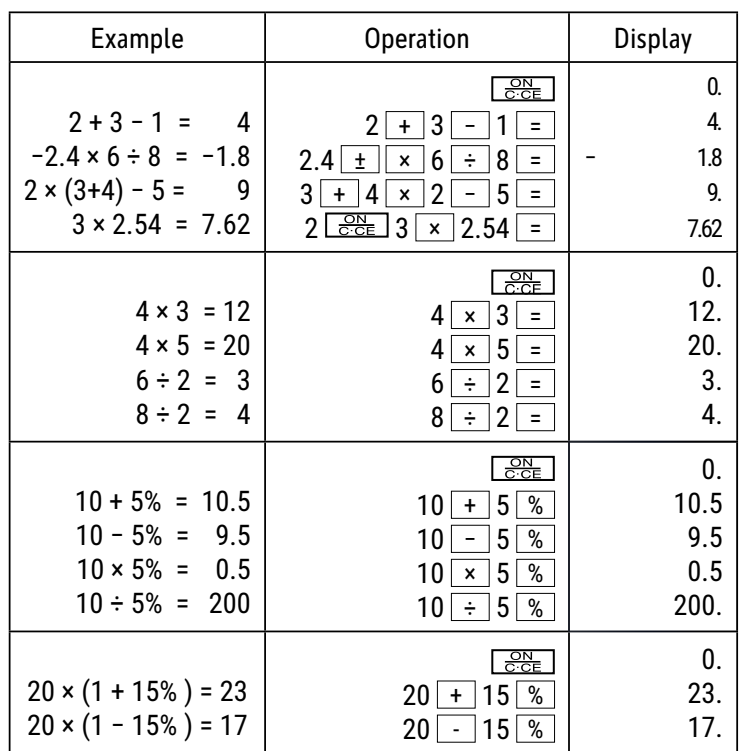

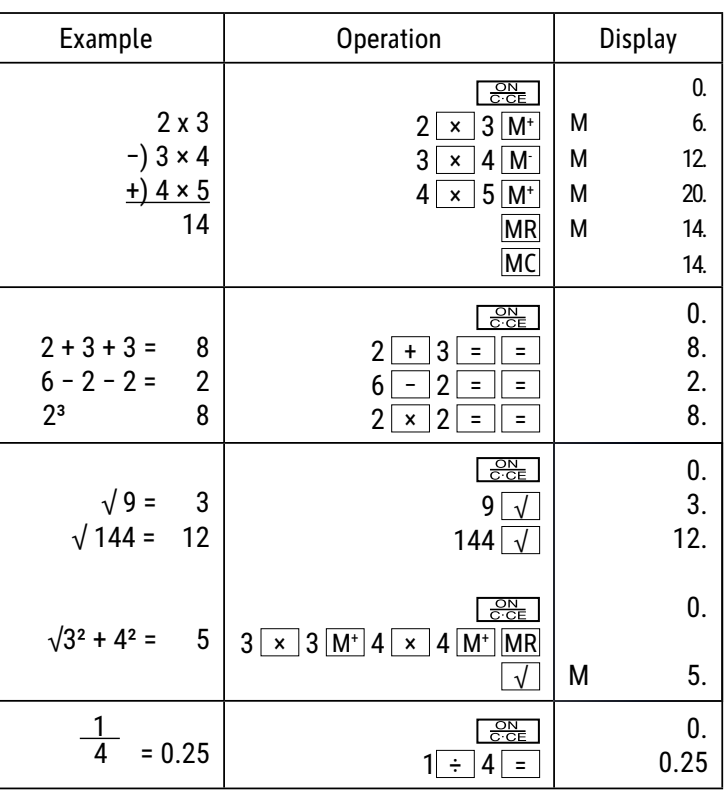

### **Funkcie tlačidiel:**

<u>SBE</u> ]: Zapnúť / Vymazať / Vymazať posledný záznam

 $\pm$ / $\pm$  : Zmeniť znamienko (zmení znamienko zobrazenej hodnoty z kladného na záporné alebo naopak.)

 $\Box$  : Pravý prepínač (Posunie zobrazenú hodnotu doprava a vymaže poslednú číslicu.)  $\blacktriangleright$ 

 $\boxed{1}$  ~  $\boxed{9}$   $\boxed{0}$   $\boxed{00}$   $\boxed{•}$  : Číselné tlačidlá

 $\overline{+}\ \overline{|-}$   $\overline{+}\ \overline{+}\ \overline{=}$   $\overline{+}\ \overline{+}\ \overline{>}$   $\overline{>}$  : Funkčné tlačidlá

M<sup>+</sup> | : Pamäť plus (pridá zobrazenú hodnotu do nezávislej pamäte.)

 $M -$ : Pamäť mínus (Odčíta zobrazenú hodnotu od nezávislej pamäte.)

: Vyvolanie / vymazanie pamäte

 $MU$ : Kurzorové tlačidlo hore/dole

#### **LCD Obrazovka:**

- M (MEMORY): Nezávislá pamäť
- (– MINUS): Záporné znamienko

E.  $(ERROR)$ : Ak výsledok prekročí maximálny počet miest, ktoré je možné zobraziť, na obrazovke sa zobrazí "ERROR".

\* Stlačením "ON/C·CE" vymažete všetky hodnoty.

#### **Solárna energia:**

Ekomerač získava energiu zo solárnych článkov, ktoré menia slnečný svit na elektrickú energiu. Ak nie je slnečný svit, monitor nemusí fungovať alebo môže zobrazovať nesprávne údaje. V takom prípade zabezpečte, aby bol merač dostatočne osvietený iným zdrojom svetla. Minimálna intenzita svetla potrebná na prevádzku je 50 luxov.

#### **Záruka:**

Tento výrobok bol vyrobený s najväčšou starostlivosťou a s uplatnením najprísnejších smerníc akosti. Použitý materiál i spôsob výroby podliehajú priebežným kontrolám. Záruka platí päť rokov a vzťahuje sa na odstránenie výrobných alebo materiálových nedostatkov. Záručná doba začína dňom predaja prvému užívateľovi. Ako doklad platí pokladničný paragón alebo účtenka. Zo záruky sú vylúčené nedostatky, ktoré vznikli v dôsledku nesprávneho zaobchádzania s výrobkom alebo v dôsledku mechanického poškodenia, či prirodzeným opotrebením, to isté platí pre batérie dodávané s výrobkom. Záruka odpadá, pokiaľ bol zákrok prevedený nepovolanou osobou. Za následné škody nepreberáme žiadne záruky.

Rozpoznateľné nedostatky musia byť reklamované behom 14 dní odo dňa prevzatia tovaru. Skryté nedostatky sa musia reklamovať okamžite po ich zistení. Reklamovaný tovar buď opravíme alebo zašleme kupujúcemu náhradu s vylúčením ďalších nárokov zo strany kupujúceho. Pokiaľ by nami stanovená primeraná doba opravy bola prekročená pričom by sa chyba neodstránila, potom je kupujúci oprávnený od zmluvy odstúpiť.

V prípade uplatnenia záruky zašlite prosím prístroj s predajným dokladom v rámci Nemecka firme MAUL GmbH alebo do predajne, kde bol prístroj zakúpený. Uveďte meno, adresu a popis chyby. Pokiaľ by sa chyba vyskytla mimo záručnú dobu, potom je možné zabezpečiť bezplatnú opravu alebo náhradu. I v tomto prípade sa prosím obráťte na našu predajňu. Tieto ustanovenia nevylučujú použitie európskeho práva.

# **TR: Kullanım Kılavuzu Masa tipi hesap makinesi ECO MJ 555 7263502, 7263584, 7263590**

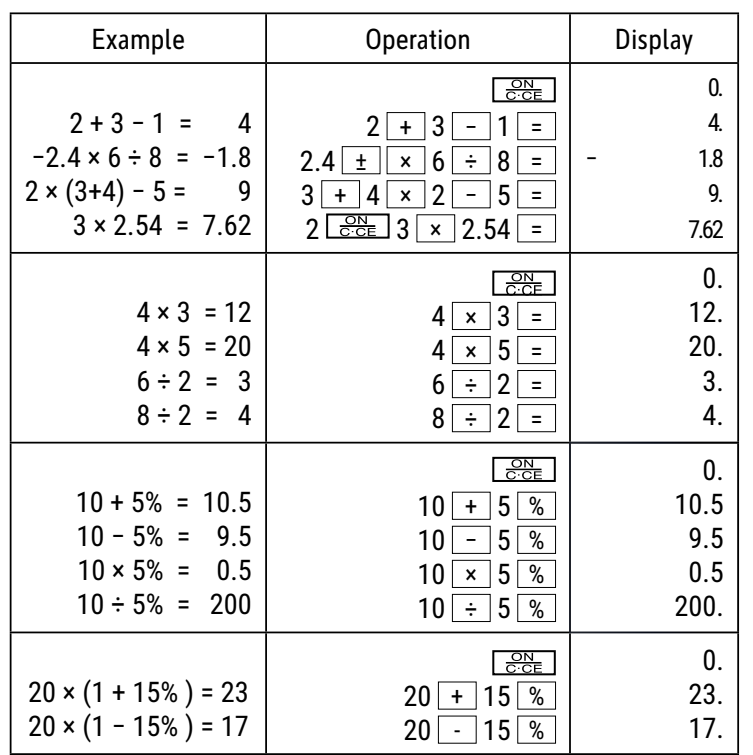

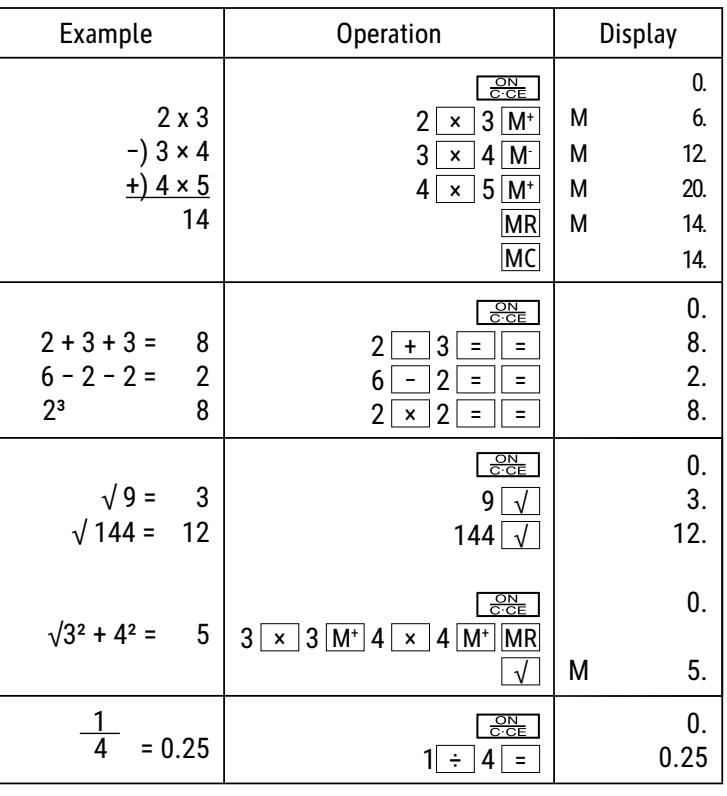

# **Tuş fonksiyonları:**

<u>G¤ |</u> : Açma / Sil / Son kaydı sil

 $\overline{+/-}$  : Sayının işaretini değiştirme (gösterilen değerin işaretini eksiden artıya veya tersi şeklinde değiştirir.)

 $\blacktriangleright$  $\Box$  : Sağdaki değiştirme tuşu (gösterilen değeri sağa kaydırır ve son rakamı siler.)

 $\boxed{1}$  ~  $\boxed{9}$   $\boxed{0}$   $\boxed{00}$   $\boxed{\bullet}$  : Numara tuşları

 $\begin{array}{|c|c|c|c|c|c|}\n\hline\n\textbf{+} & \textbf{--} & \textbf{X} & \textbf{+} & \textbf{--} & \textbf{--} & \textbf{--} & \textbf{--} & \textbf{--} \\
\hline\n\textbf{+} & \textbf{--} & \textbf{--} & \textbf{--} & \textbf{--} & \textbf{--} & \textbf{--} & \textbf{--} & \textbf{--} & \textbf{--} & \textbf{--} \\
\hline\n\textbf{+} & \textbf{--} & \textbf{--} & \textbf{--} & \textbf{--} & \textbf{--} & \textbf{--}$ 

M+ : Bellek artı (gösterilen değeri bağımsız belleğe ekler.)

 $M -$ : Bellek eksi (gösterilen değeri bağımsız bellekten çıkarır.)

MRC | : Belleği açma / Belleği silme

MU | : İmleç tuşu yukarı/aşağı

# **LCD Ekran:**

M (MEMORY): Bağımsız bellek

(<sup>-</sup> MINUS) : Eksi işareti

 $(ERROR)$ : Sonuç, gösterilebilen maksimum hane sayısını aşması durumunda ekranda "ERROR" belirir. E.

\* Tüm değerleri silmek için "ON/C·CE" üzerine basın.

#### **Güneş enerjisi:**

ECO hesap makineleri, güneş ışığını elektriğe dönüştüren güneş pillerinden enerji sağlar. Işık olmadığında, ekran arızalanabilir veya artık doğru verileri göstermeyebilir. Bu durumda, hesap makinesinin ikinci bir ışık kaynağı tarafından yeterince aydınlatıldığından emin olun. Çalışması için gereken minimum ıĢık Ģiddeti 50 lükstür.

#### **Garanti Bilgileri:**

Bu ürün, en yüksek derecede özen gösterilerek ve en sıkı kalite yönergelerine uyularak üretilmiştir. Üründe kullanılan malzemeler ile üretim süreci sürekli kontrol edilmektedir. Garanti beş yıl sürelidir ve üretim ve malzeme hatalarının kaldırılmasıni kapsar. Garanti süresi, ürün ilk kullanıcıya satıldığı gün başlar. Satış gününü belgelemek için fiş ya da fatura yeterlidir. Ürünün tabi kaldığı usulüne uygun olmayan muameleler, mekanik hasarlar ve doğal aşınmaya bağlı hasarlar ile varsa ürünle birlikte verilen pillerdeki hasarlar garanti dışıdır. Garanti, ürüne yetkili olmayan kişilerce müdahale edilmesi halinde de iptal olur. Dolaylı zararlarda mesuliyet kabul edilmez. Gözle fark edilebilir kusurların ürün teslim alındıktan sonraki 14 gün içerisinde Ģikayet olarak bildirilmesi gerekir. Fark edilemeyen kusurlar ise ortaya çıktıktan sonra hemen bildirilmelidir. ġikayet konusu haklı bulunan ürünleri düzeltilir ya da alıcının başka türlü garanti taleplerinden feragat etmesi halinde değiştirilir. Belirlemiş olduğumuz uygun ek sürenin, üründeki kusur giderilemeden dolması halinde alıcı, sözleşmeden çekilme hakkına sahiptir. Garanti kapsamındaki vakalarda cihazı, fişi ile birlikte Almanya içerisinde MAUL GmbH şirketine ya da satın aldığınız yere, diğer ülkelerde ise sadece satın aldığınız yere teslim ediniz. Ürünü teslim ederken ad ve adresinizi de belirtip, sorunu tarif ediniz. Garanti süresi dışında bir sorun çıkması halinde ürünler ücreti karşılığında tamir edilebilir ya da değiştirilebilir. Bu gibi durumlar için de yine ürünü satın almış olduğunuz yerle irtibata geçiniz.

Bu koşullar, Avrupa hukukunun uygulanmasına engel teşkil etmez.

# **UA: ІǯdzǴDzǵǬǸȈȁ ǩ ǧǬdzDZǭǵǢǴǢǸȈȉ ǯǢdzǴȈǭǾǯǰǥǰ ǬǢǭǾǬǵǭȁǴǰDzǢ ECO MJ 555 7263502, 7263584, 7263590**

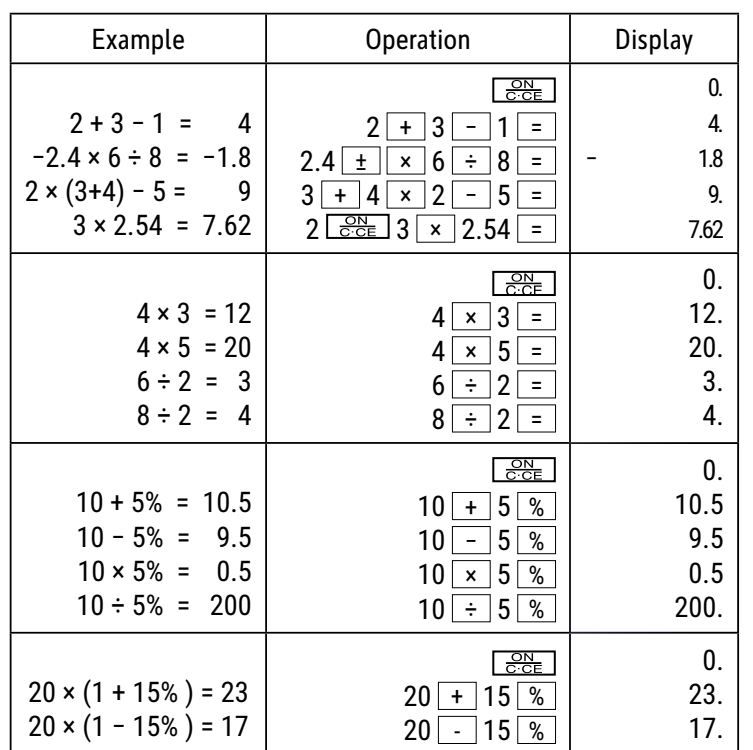

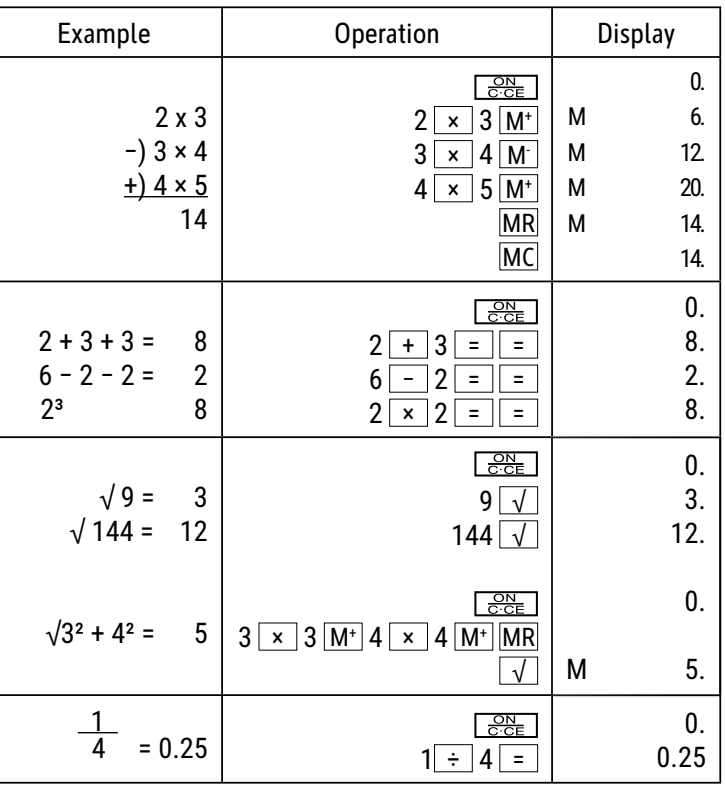

# **ФǵǯǬǸȈȉ ǬǯǰDZǰǬ:**

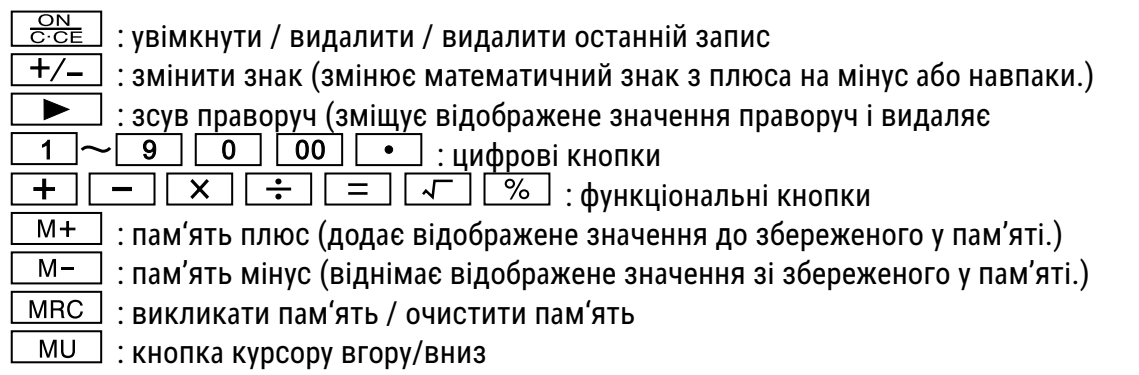

# **РК-екран:**

- М (MEMORY): незалежна пам'ять
- (— MINUS ) : від'ємний знак
- Е ( ERROR ): На екрані з'явиться «ПОМИЛКА» («ERROR»), якщо результат перевищує максимальну кількість цифр, яку можна відобразити.
- $\mathcal X$  Натисніть «ON/C·CE», щоб очистити всі значення

#### **ǓǰǯȁǹǯǢ ǧǯǧDzǥȈȁ:**

Калькулятори ЕСО отримують електроенергію через сонячні елементи, що перетворюють сонячне світло в електричний струм. Якщо сонячного світла немає, дисплей може припинити працювати або показуватиме неправильні дані. У такому разі подбайте про належне додаткове джерело світла для калькулятора. Мінімальна освітленість, що потрібна для роботи, становить 50 лк.

#### **ǑǰǤȈǦǰǮǭǧǯǯȁ DZDzǰ ǥǢDzǢǯǴȈȀ:**

Цей продукт був виготовлений з особливою ретельністю й з дотриманням найсуворіших нормативів щодо якості. Використаний матеріал і процес виготовлення постійно перевіряються. Гарантія діє протягом п'яти років і включає усунення дефектів, що виникли у процесі виробництва, або у використаних матеріалах. Гарантійний термін починається з дня продажу першому користувачеві. Квитанція або рахунокфактура є дійсними в якості доказу. Дія гарантії не поширюються на пошкодження, спричинені неправильним використанням, механічні ушкодження або природний знос, а також пошкодження, спричинені батарейками (якщо вони входять у комплект). У разі втручання осіб, відмінних від виробника, гарантія втрачає силу. Відповідальність за непрямі збитки виключається.

Скарги щодо виявлених дефектів слід подати протягом чотирнадцяти днів після отримання товару. Про приховані дефекти необхідно повідомляти негайно після їх виявлення. Товар, на який було подано обґрунтовану скаргу, буде відремонтовано. Якщо розумний період відстрочки мине без усунення дефекту, покупець має право відмовитися від контракту.

У разі гарантійних претензій надішліть пристрій до точки продажу з доказом покупки. Вкажіть своє ім'я та прізвище, адресу та опис дефекту. У разі дефектів, які виникли поза межами гарантійного терміну, ремонт або заміна можливі за окрему плату. У таких випадках ще раз зверніться до точки продажу. Жодна з наведених вище умов не виключає застосування норм ЄС.

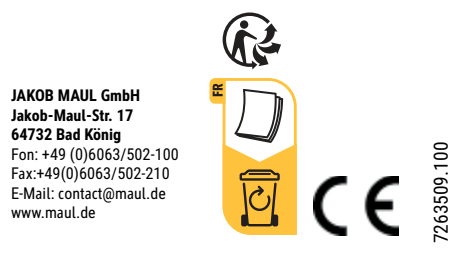